IBM OmniFind Yahoo! Edition

**Versão 8.4.2**

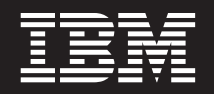

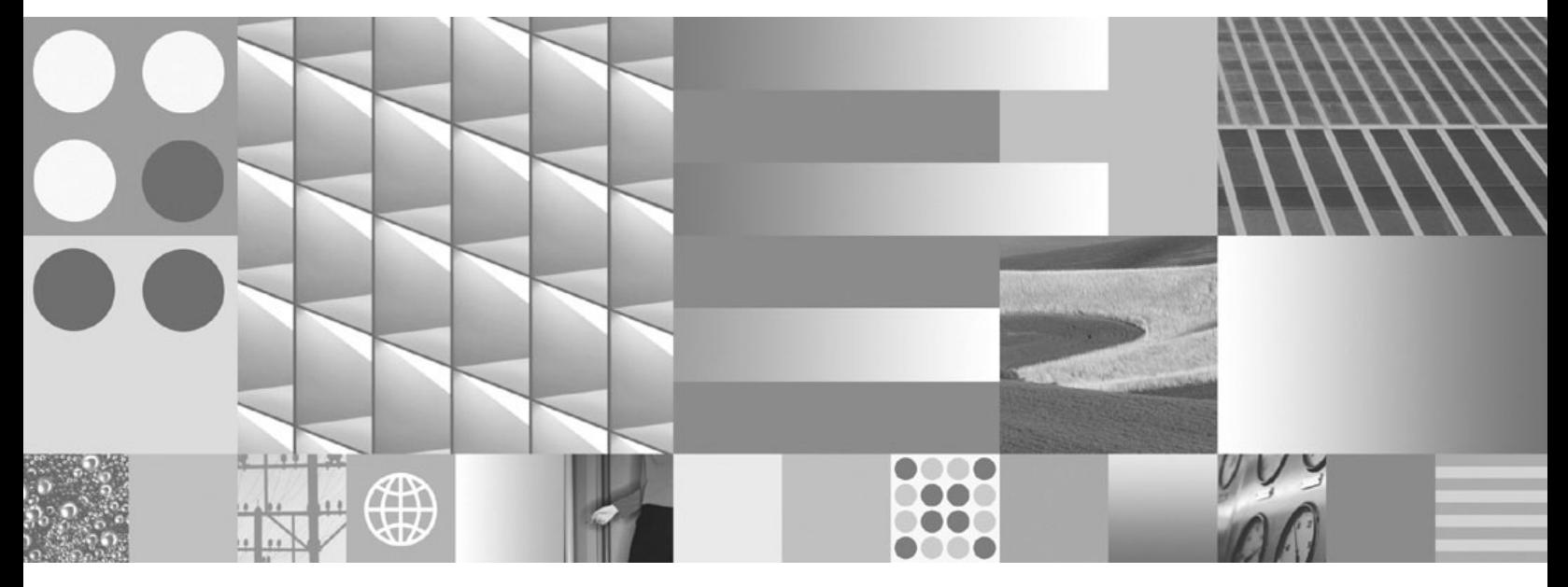

**Referência de Mensagens**

IBM OmniFind Yahoo! Edition

**Versão 8.4.2**

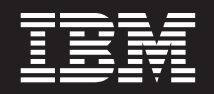

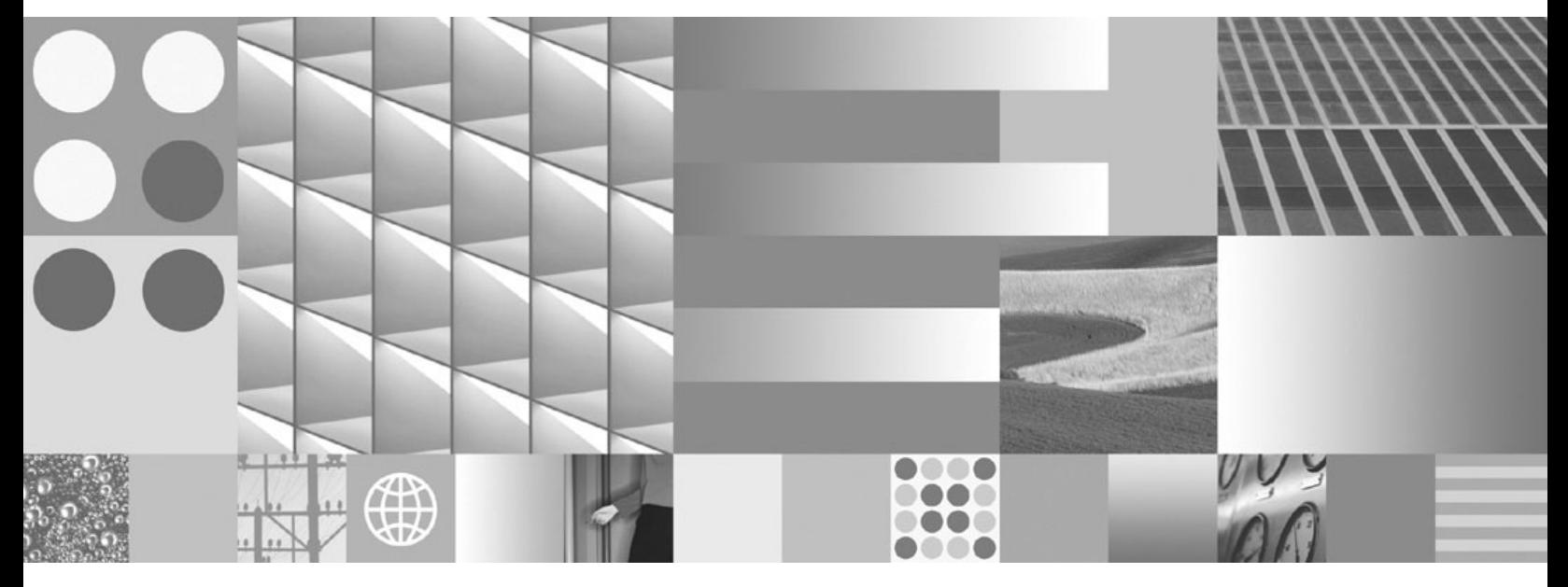

**Referência de Mensagens**

**Nota**

Antes de usar essas informações e os produtos que elas suportam, leia as informações em ["Avisos"](#page-60-0) na página 55.

## **Avisos da Edição**

Esta edição aplica-se à versão 8, release 4, modificação 2 do IBM OmniFind Yahoo! Edição (número do produto 5724-R21) e a todas as releases e modificações subseqüentes até que seja indicado o contrário em novas edições.

**© Copyright International Business Machines Corporation 2006, 2007. Todos os direitos reservados.**

# **Índice**

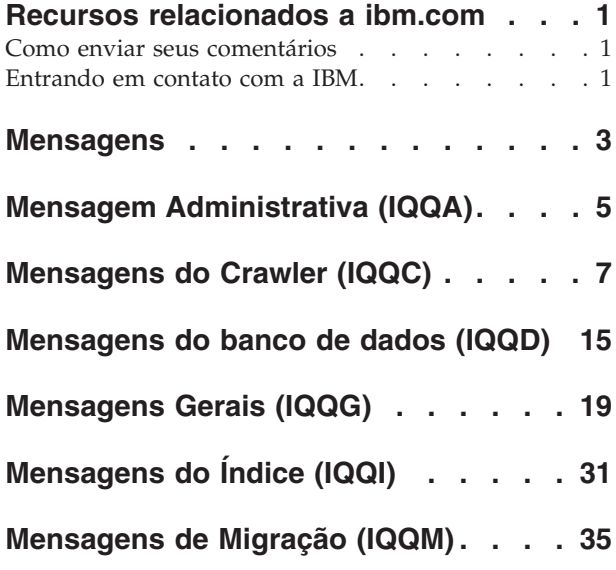

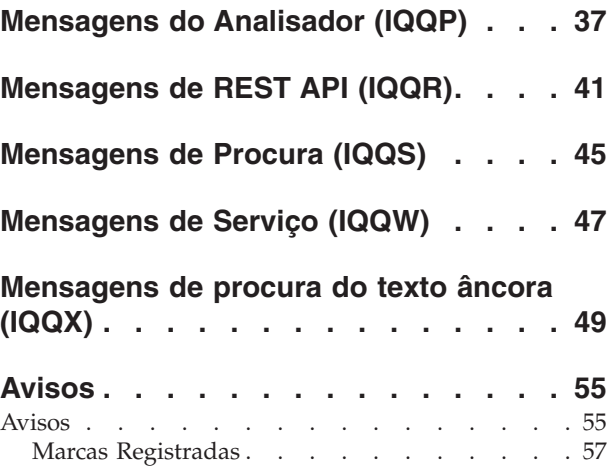

# <span id="page-6-0"></span>**Recursos relacionados a ibm.com**

Documentação e suporte de produtos estão disponíveis no ibm.com.

## **Assistência e Suporte**

Suporte de produtos estão disponíveis na Web. Clicar em Suporte no produto no Web site em:

## **IBM OmniFind Yahoo! Edition**

http://www.ibm.com/software/data/enterprise-search/omnifind-yahoo/ support.html

# **Publicações em PDF**

Você pode visualizar arquivos PDF on-line usando o Adobe Acrobat Reader do seu sistema operacional. Se você não possuir o Acrobat Reader instalado, você pode fazer o seu download do Web site da Adobe em [http://www.adobe.com.](http://www.adobe.com)

Veja os seguintes Web sites de publicações de PDF:

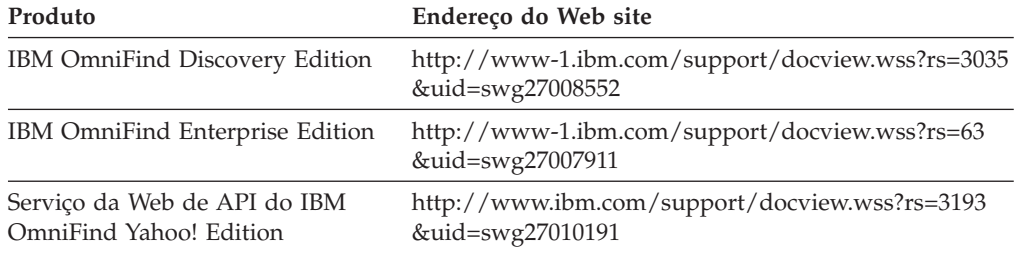

# **Como enviar seus comentários**

Seu feedback é importante para ajudar a fornecer informações com a mais alta qualidade e exatidão.

Envie seus comentários usando o formulário do leitor on-line em [https://www14.software.ibm.com/webapp/iwm/web/signup.do?lang=en\\_US](https://www14.software.ibm.com/webapp/iwm/web/signup.do?lang=en_US&source=swg-rcf) [&source=swg-rcf.](https://www14.software.ibm.com/webapp/iwm/web/signup.do?lang=en_US&source=swg-rcf)

# **Entrando em contato com a IBM**

Para entrar em contato com o atendimento ao cliente da IBM nos Estados Unidos ou Canadá, disque 1-800-IBM-SERV (1-800-426-7378).

Para aprender sobre as opções de serviço disponíveis, ligue para um dos seguintes números:

- v Nos Estados Unidos : 1-888-426-4343
- v No Canadá: 1-800-465-9600

Para obter mais informações sobre como entrar em contato com a IBM, consulte o Web site de Contatos da IBM em [http://www.ibm.com/contact/us/.](http://www.ibm.com/contact/us/)

# <span id="page-8-0"></span>**Mensagens**

É possível visualizar informações adicionais sobre as mensagens do mecanismo de procura, como, por exemplo, a razão pela qual um erro pode ter ocorrido e como resolvê-lo.

Muitas das mensagens do mecanismo de procura aparecem em uma cadeia de outras mensagens. Por exemplo, você pode ver um erro sobre um crawler não iniciado. No entanto, a razão do problema pode ser vários outros problemas. Na seguinte cadeia de mensagem de amostra, a última mensagem fornece a causa raiz do problema:

IQQA1234E: O documento http://www.example.org/records/document.pdf não pode ser indexado.

IQQA1235E: O crawler não pode efetuar crawl na URL http://www.example.org/records/ IQQA1236E: A URL http://www.example.org é protegida por senha e não pode ser submetida ao crawl.

Para obter informações adicionais sobre como resolver o problema, clique no ID de mensagem vinculado (por exemplo, IQQA1236E) na janela Logs do Sistema no console de administração.

# <span id="page-10-0"></span>**Mensagem Administrativa (IQQA)**

As mensages administrativas descrevem problemas gerais que podem ocorrer quando você usa o console de administração.

**IQQA0002E A coleta com o nome ''***collection\_name***'' não pode ser criada.**

#### **Explicação:**

A coleta não pode ser criada.

#### **Resposta do Usuário:**

Verifique o log do sistema para saber informações sobre porque a coleta não pôde ser criada.

#### **IQQA0010E Digite um nome de coleta.**

#### **Explicação:**

O campo de nome de coleta está vazio.

#### **Resposta do Usuário:**

Digite um nome para a coleta e certifique-se de que ele não inclua nenhum dos caracteres inválidos a seguir: \.  $/$  : \* ? " < > |

**IQQA0011E O nome da coleta contém caracteres inválidos.**

## **Explicação:**

O campo de nome da coleta contém um dos seguintes caracteres inválidos: \. / : \* ? " < > |#

#### **Resposta do Usuário:**

Digite um nome de coleta válido que não contenha caracteres inválidos.

#### **IQQA0012E O nome da coleta já existe.**

#### **Explicação:**

O nome da coleta especificado já existe.

#### **Resposta do Usuário:**

Digite um nome de coleta diferente.

## **IQQA0020E O endereço da Web não é uma URL válida. Digite um endereço da Web (URL) válido, por exemplo, http://www.example.org.**

#### **Explicação:**

O endereço da Web inicial contém caracteres inválidos.

#### **Resposta do Usuário:**

Digite um endereço da Web válido que comece com um prefixo válido, como http:// ou https://.

#### **IQQA0022E Digite um endereço da Web inicial.**

#### **Explicação:**

A lista de URLs iniciais está vazia.

#### **Resposta do Usuário:**

Especifique no mínimo uma URL para onde o crawler deva iniciar o crawler.

**IQQA0134E Ocorreu um problema durante a comunicação com o nome de host especificado: ''***host\_name***'' e porta: ''***port\_number***''.**

#### **Explicação:**

Ocorreu um problema durante a comunicação com o host\_name e a port\_number especificados. O servidor pode estar inativo ou um nome correto foi especificado.

## **Resposta do Usuário:**

Verifique se o nome do host e a porta são válidos e se o servidor especificado está ativo e atendendo à porta especificada.

## **IQQA1803E A coleta não pôde ser recriada. Pare o servidor do mecanismo de procura e remova manualmente o subdiretório** *directory\_name***. Ao reiniciar o servidor, a coleta será recriada.**

#### **Explicação:**

O processo para recriação do índice encontrou um erro.

#### **Resposta do Usuário:**

Pare o servidor do mecanismo de procura e remova manualmente o subdiretório *directory\_name*. Ao reiniciar o servidor, o índice será recriado.

## **IQQA2144I A coleta** *collection\_name* **agora é a coleta padrão.**

#### **Explicação:**

A coleta nomeada agora é a coleta padrão

**Resposta do Usuário:** Nenhuma.

## **IQQA2200E O rastreio de documento não está disponível quando a procura é desativada para a coleta.**

## **Explicação:**

A função de rastreio de documento não está disponível quando a procura é desativada para a coleta.

#### **Resposta do Usuário:**

# **IQQA2201E • IQQA2204E**

Ative a procura para usar a função de rastreio de documento.

#### **IQQA2201E Há um erro na procura da coleta para rastreio do documento.**

#### **Explicação:**

Há um erro na procura do índice para rastreio de documento.

#### **Resposta do Usuário:**

Corrija o erro e tente rastrear o documento novamente.

#### **IQQA2202E Não é possível liberar recursos no rastreio do documento.**

## **Explicação:**

Há um problema com a liberação de recursos.

## **Resposta do Usuário:**

Este é um erro interno e nenhuma ação do usuário é necessária.

#### **IQQA2203E Código de rastreio de documento inválido.**

## **Explicação:**

Código de rastreio de documento inválido.

## **Resposta do Usuário:**

Este é um erro interno e nenhuma ação do usuário é necessária.

#### **IQQA2204E Não é possível carregar informações de erro do índice.**

## **Explicação:**

Não é possível carregar informações de erro do documento do índice.

#### **Resposta do Usuário:**

Este é um erro interno e nenhuma ação do usuário é necessária.

# <span id="page-12-0"></span>**Mensagens do Crawler (IQQC)**

As mensagens do crawler descrevem problemas relacionados ao crawling, gerenciamento de crawl space e funções gerais do crawler.

**IQQC3005I O crawler** *crawler\_name* **para** *crawlspace\_name* **com o modo** *crawl\_mode* **foi iniciado com êxito.**

#### **Explicação:**

O processo do crawler para o crawl space especificado foi iniciado com êxito.

#### **Resposta do Usuário:**

Nenhuma ação é necessária.

**IQQC3006I O crawler** *crawler\_name* **para** *crawlspace\_name* **está efetuando crawl.**

## **Explicação:**

O processo do crawler para o crawl space especificado já está iniciado.

## **Resposta do Usuário:**

Nenhuma ação é necessária.

**IQQC3007I O crawler***crawler\_name* **para** *crawlspace\_name* **foi parado com êxito.**

## **Explicação:**

O processo do crawler para o crawl space especificado foi parado com êxito.

## **Resposta do Usuário:**

Nenhuma ação é necessária.

**IQQC3011E O crawl planejado para o crawler** *crawler\_name* **para** *crawlspace\_name* **com o modo** *crawl\_mode***não pode ser iniciado.**

## **Explicação:**

A atividade de crawl planejada para o crawl space especificado não pode ser iniciada pelo planejador. A causa provável é que o crawl space não existe.

## **Resposta do Usuário:**

Use o console de administração para configurar o crawl space para o crawler especificado.

**IQQC3017E Ocorreu um erro de E/S durante o carregamento do arquivo de configuração. O arquivo de configuração do crawler é** ″*crawler\_configuration\_filename*″**.**

## **Explicação:**

Ocorreu um erro de E/S quando o sistema tentou ler o arquivo de configuração do crawler.

#### **Resposta do Usuário:**

Certifique-se de que o arquivo de configuração do crawler existe e está legível.

## **IQQC3019E O arquivo de configuração do crawler não pode ser criado. O arquivo de configuração do crawler é** ″*crawler\_configuration\_filename*″**.**

## **Explicação:**

O sistema não pode criar o arquivo de configuração do crawler.

## **Resposta do Usuário:**

Certifique-se de que o arquivo de configuração do crawler possa ser criado. Confirme as permissões para o diretório e se o mesmo nome não existe como um diretório.

## **IQQC3020E Um ID de configuração duplicado foi detectado no arquivo de configuração do crawler. O ID de configuração inválido é** ″*duplicate\_configuration\_id*″**.**

## **Explicação:**

Um ID de configuração duplicado foi detectado no arquivo de configuração do crawler.

#### **Resposta do Usuário:**

Certifique-se de que cada configuração possua um ID de configuração exclusivo no arquivo de configuração do crawler.

## **IQQC3021E Os erros a seguir ocorreram durante o carregamento da configuração do crawler:** *error\_message*

## **Explicação:**

Ocorreu um erro durante o carregamento da configuração do crawler.

#### **Resposta do Usuário:**

Consulte as mensagens de erro associadas para obter informações adicionais e, em seguida, tome as ações adequadas.

**IQQC3022W O gerenciador do crawler encontrou um erro durante a construção dos parâmetros exigidos para o tipo de crawler** *crawler\_type***.**

**Explicação:**

# **IQQC3023E • IQQC3513W**

O gerenciador do crawler falhou ao inicializar um crawler para o tipo de crawler especificado.

## **Resposta do Usuário:**

Verifique o log do sistema para cada erro grave.

**IQQC3023E Os seguintes erros ocorreram ao salvar a configuração do crawler:** *error\_message*

## **Explicação:**

Ocorreu um erro ao salvar a configuração do crawler.

## **Resposta do Usuário:**

Consulte as mensagens de erro associadas para obter informações adicionais e, em seguida, tome as ações adequadas.

**IQQC3024E Um valor inválido foi detectado no arquivo de configuração do crawler. O nome de parâmetro é** ″*parameter\_name*″ **e o valor é** ″*parameter\_value*″**.**

## **Explicação:**

O sistema não pode ler o arquivo de configuração do crawler devido a um valor inválido ter sido detectado.

## **Resposta do Usuário:**

Corrija o valor de parâmetro inválido no arquivo de configuração do crawler.

**IQQC3025W Um valor de parâmetro insignificante foi detectado no arquivo de configuração do crawler. Ele será ignorado. O nome de parâmetro é** ″*parameter\_name*″ **e o valor é** ″*parameter\_value*″**.**

## **Explicação:**

Um valor de parâmetro insignificante foi detectado e será ignorado.

#### **Resposta do Usuário:**

Verifique o arquivo de configuração do crawler para obter o parâmetro e o valor especificados.

## **IQQC3500E Falha na conexão com o banco de dados interno. O diretório do banco de dados é** *diretório\_do\_banco\_de\_dados***.**

#### **Explicação:**

O sistema não pode se conectar com o banco de dados interno.

## **Resposta do Usuário:**

Certifique-se de que o diretório-pai do diretório do banco de dados seja acessível e gravável. Se o diretório já existir, remova-o manualmente e reinicie o crawler.

## **IQQC3510W O crawler truncou o conteúdo do documento porque seu tamanho era maior do que o limite do sistema,** *size\_limit* **bytes. ID do Documento:** *document\_ID***.**

## **Explicação:**

Algum conteúdo do documento não pode ser indexado porque o tamanho do documento em processo de crawl é muito grande.

#### **Resposta do Usuário:**

Nenhuma ação é necessária.

## **IQQC3511W O crawler não pode extrair ou efetuar crawl do arquivo do archive** *document\_ID***. ID do Documento:** *document\_ID***.**

## **Explicação:**

O crawler não pode efetuar crawl do arquivo do archive *document\_ID* por causa do mesmo não estar no formato esperado e o crawler não poder extraí-lo.

## **Resposta do Usuário:**

Verifique se o arquivo especificado pelo ID do documento está correto e se ele é um tipo de arquivo do archive suportado como um ZIP, TAR ou GZIP. Além disso, verifique se o arquivo possui a extensão correta.

## **IQQC3512W O crawler não pode extrair a entrada de arquivamento** *entry\_name* **do arquivo do archive** *document\_ID***.**

#### **Explicação:**

O crawler não pode efetuar crawl do arquivo do archive *document\_ID* porque a entrada de arquivamento *entry\_name* no arquivo do archive está em um formato malformado. O crawler não pode extrair este arquivo malformado do arquivo do archive.

#### **Resposta do Usuário:**

Verifique se o arquivo especificado pelo ID do documento está correto e se ele é um tipo de arquivo do archive suportado como um ZIP, TAR ou GZIP. Além disso, verifique se o arquivo possui a extensão correta.

## **IQQC3513W O arquivo do archive** *document\_ID* **não pode ser fechado.**

## **Explicação:**

O crawler encontrou um erro ao liberar os recursos utilizados para processar um arquivo do archive depois de efetuar crawl da entrada de arquivamento *document\_ID*.

## **Resposta do Usuário:**

Verifique se o arquivo do archive especificado pelo ID do documento foi submetido ao crawl corretamente. Os tipos de arquivo do archive suportados são ZIP, TAR ou GZIP. Você pode verificar o status do documento

clicando em Gerenciar Sistema --> Verificar Status do Documento no console de administração. Também é possível visualizar Web sites que foram e que não foram submetidos ao crawl clicando em Efetuar Crawl em Web Sites --> Monitorar Crawler.

#### **IQQC3515W A normalização de ACL não pôde ser processada. Entrada de ACL:** *original\_ACL***.**

## **Explicação:**

O ACL será processado sem normalização porque não pôde ser normalizado pelo plug-in de crawler específico.

## **Resposta do Usuário:**

Verifique se as entradas de ACL estão corretas na origem de dados de destino ou se o plug-in de crawler especificado normaliza corretamente.

**IQQC3520E O plug-in de crawler** *plugin\_name* **não pode ser criado.**

## **Explicação:**

O sistema não pode criar o plug-in de crawler especificado.

## **Resposta do Usuário:**

Consulte o log do sistema para obter informações sobre o erro ocorrido durante a criação do plug-in de crawler.

## **IQQC3521E O caminho do plug-in de crawler** *plugin\_directory* **não foi localizado.**

#### **Explicação:**

O sistema não pode iniciar corretamente porque o caminho de diretório do plug-in especificado não foi localizado.

#### **Resposta do Usuário:**

Verifique se o caminho de diretório especificado existe.

## **IQQC3522W O plug-in de crawler no** *plugin\_package* **não pode ser carregado.**

#### **Explicação:**

O plug-in de crawler no pacote especificado não pode ser carregado porque ele está em um formato inesperado.

## **Resposta do Usuário:**

Consulte o log do sistema para obter informações sobre o erro ocorrido durante a criação do plug-in de crawler.

## **IQQC3523E O crawler recebeu uma mensagem de erro externa** ″*external\_message*″**.**

## **Explicação:**

O crawler recebeu mensagens de erro externas.

#### **Resposta do Usuário:**

Verifique a mensagem de erro e corrija o problema de forma adequada.

## **IQQC3524E O crawler recebeu uma exceção externa.**

## **Explicação:**

O crawler recebeu uma exceção externa.

## **Resposta do Usuário:**

Verifique a mensagem de erro e a exceção e corrija o problema de forma adequada.

## **IQQC3525E O documento** *document\_ID* **não foi localizado.**

## **Explicação:**

O documento especificado *document\_ID* não foi localizado.

## **Resposta do Usuário:**

Verifique se o ID de documento especificado está correto.

## **IQQC3526E Ocorreu um erro durante a conexão com o servidor externo.**

## **Explicação:**

O crawler não pode se conectar ao servidor externo.

## **Resposta do Usuário:**

Verifique se o servidor externo está disponível.

## **IQQC3528E O crawl space** *crawl\_space\_id* **não pode ser removido.**

#### **Explicação:**

O crawl space *crawl\_space\_id* especificado não pode ser removido.

## **Resposta do Usuário:**

Uma possível causa é que o crawler do crawl space está ativo. Pare o crawler, se estiver sendo executado, e tente remover o crawl space novamente.

## **IQQC3529E O crawler** *crawler\_name* **não pode ser removido porque o crawler está em execução.**

## **Explicação:**

O crawler *crawler\_name* especificado não pode ser removido porque o crawler está em execução.

#### **Resposta do Usuário:**

Pare o crawler e tente remover o crawler novamente.

## **IQQC3530E O caminho de classe** *class\_path* **não é válido.**

## **Explicação:**

O caminho de classe especificado *class\_path* não é válido.

## **Resposta do Usuário:**

Especifique um caminho de classe válido.

# **IQQC3531E • IQQC3901E**

#### **IQQC3531E O caminho de classe** *class\_path* **não pode ser carregado.**

#### **Explicação:**

O caminho de classe especificado *class\_path* não pode ser carregado.

## **Resposta do Usuário:**

Verifique se o caminho identificado pela classe tenha permissão para leitura.

## **IQQC3532E A classe definida pelo usuário** *plugin\_class\_name* **do plug-in do crawler**

**não pode ser criada. (Caminho de classe =** *plugin\_class\_path***).**

## **Explicação:**

A classe definida pelo usuário derivada da classe CrawlerPlugin não pode ser criada.

## **Resposta do Usuário:**

Verifique se o nome da classe e o caminho de classe foram definidos corretamente.

## **IQQC3533E O erro ocorreu no método init() da classe CrawlerPlugin** *plugin\_classname***.**

## **Explicação:**

O método init() da classe definida pelo usuário não funcionou corretamente.

#### **Resposta do Usuário:**

Verifique se a classe definida pelo usuário está configurada corretamente.

## **IQQC3534E O erro ocorreu no método updateDocument() da classe CrawlerPlugin** *plugin\_classname***.**

#### **Explicação:**

O método updateDocument() da classe definida pelo usuário não funciona corretamente.

#### **Resposta do Usuário:**

Verifique se a classe definida pelo usuário está configurada corretamente.

## **IQQC3535E O erro ocorreu no método term() da classe CrawlerPlugin** *plugin\_classname***.**

#### **Explicação:**

O método term() da classe definida pelo usuário não funcionou corretamente.

## **Resposta do Usuário:**

Verifique se a classe definida pelo usuário está configurada corretamente.

## **IQQC3536E As informações de status de documentos de crawl armazenadas em** *directory\_path* **não podem ser acessadas.**

#### **Explicação:**

O sistema não pode acessar as informações de status de documentos sob crawl armazenados no diretório especificado.

#### **Resposta do Usuário:**

Certifique-se de que o diretório seja acessível e gravável.

## **IQQC3802E A coleta** *collection\_id* **não foi localizada.**

## **Explicação:**

A coleta *collection\_id* especificada não foi localizada.

## **Resposta do Usuário:**

Verifique se a coleta foi criada. Você pode usar o console de administração para ver uma lista de todas as coletas.

## **IQQC3803E Nenhum domínio de segurança foi localizado a partir das origens de dados com crawl efetuado configuradas.**

#### **Explicação:**

Este é um erro interno. Nenhum domínio de segurança foi localizado a partir das origens de dados com crawl efetuado configuradas.

#### **Resposta do Usuário:**

Contate o Suporte ao Software IBM.

**IQQC3900E O crawl space** *crawl\_space\_id* **não foi localizado na configuração.**

#### **Explicação:**

O crawl space *crawl\_space\_id* especificado não foi localizado.

#### **Resposta do Usuário:**

Verifique se o crawl space foi configurado corretamente.

## **IQQC3901E A URI** *uri* **especificada no crawl space** *crawl\_space\_id* **não foi localizada.**

#### **Explicação:**

A URI *uri* especificada no crawl space *crawl\_space\_id* não foi localizada ou a URI não está no formato de URI correto.

#### **Resposta do Usuário:**

Verifique como a URI é definida na configuração do crawler.

**IQQC3902E O índice especificado** *collection\_name* **não foi localizado.**

## **Explicação:**

A coleta especificada não foi localizada.

## **Resposta do Usuário:**

Verifique se a coleta especificada existe. Você pode usar o console de administração para ver a lista de coletas.

#### **IQQC4209E Ocorreu um erro de banco de dados. Banco de dados:** *database\_url***. SQLCODE:**

*sql\_code***. SQLSTATE:** *sql\_state***.**

## **Explicação:**

Um ou mais erros ocorreram quando o banco de dados foi acessado.

## **Resposta do Usuário:**

Consulte os arquivos de log em INSTALL\_ROOT/log para obter informações adicionais sobre onde ocorreu o problema.

## **IQQC4502E O arquivo** *file\_name* **não pode ser aberto. O arquivo pode estar em uso por outro programa.**

## **Explicação:**

O arquivo pode ser utilizado por outro programa. O arquivo não foi submetido ao crawl.

## **Resposta do Usuário:**

Pare o outro programa que está utilizando o arquivo que o crawler está tentando acessar para acessar e reiniciar o crawler.

## **IQQC4504E O arquivo temporário não foi criado no** *diretório\_temporário***.**

#### **Explicação:**

O crawler do sistema de arquivos não pode criar o arquivo temporário que é necessário para efetuar crawl em um diretório que possui mais de 10.000 arquivos ou diretórios.

## **Resposta do Usuário:**

Talvez não haja espaço suficiente no disco. Verifique ou aumente o espaço livre no disco e reinicie o crawler. Para reiniciar o crawler, vá para o Painel e clique em Iniciar Crawl em Diretórios.

## **IQQC4505E O arquivo temporário** *nome\_do\_arquivo* **não pode ser carregado.**

#### **Explicação:**

O crawler do sistema de arquivos lê o arquivo temporário que é necessário para efetuar crawl em um diretório que tem mais de 10.000 arquivos ou diretórios.

## **Resposta do Usuário:**

Talvez não haja espaço suficiente no disco. Verifique ou aumente o espaço livre no disco e reinicie o crawler. Para reiniciar o crawler, vá para o Painel e clique em Iniciar Crawl em Diretórios.

## **IQQC4506E O arquivo temporário** *nome\_do\_arquivo* **não pode ser armazenado.**

## **Explicação:**

O crawler do sistema de arquivos não pode gravar no arquivo temporário que é necessário para efetuar crawl em um diretório que tem mais de 10.000 arquivos ou diretórios.

## **Resposta do Usuário:**

Talvez não haja espaço suficiente no disco. Verifique ou aumente o espaço livre no disco e reinicie o crawler. Para reiniciar o crawler, vá para o Painel e clique em Iniciar Crawl em Diretórios.

## **IQQC4513E A API do Windows** *windows\_api\_name* **falhou. (Código de Erro =** *error\_code***). A razão é** *windows\_native\_message***.**

## **Explicação:**

A validação de usuário falhou.

## **Resposta do Usuário:**

Revise a mensagem de erro e a exceção do Windows e corrija o problema de maneira adequada.

## **IQQC4514E O crawler do sistema de arquivos falhou ao obter a lista de controle de acesso para** *file\_name***. (Código de Erro =**

*error\_code***.) A razão é** *windows\_native\_message***.**

#### **Explicação:**

O crawler do sistema de arquivos falhou ao obter a lista de controle de acesso para um arquivo ou diretório.

## **Resposta do Usuário:**

Revise a mensagem de erro e a exceção do Windows e corrija o problema de maneira adequada.

## **IQQC4515E O crawler do sistema de arquivos falhou ao se conectar à pasta de rede do Windows** *share\_folder\_name* **(Código de Erro =** *error\_code***). A razão é** *windows\_native\_message***.**

## **Explicação:**

O crawler do sistema de arquivos não pode se conectar à pasta de rede do Windows.

#### **Resposta do Usuário:**

Revise a mensagem de erro e a exceção do Windows e corrija o problema de maneira adequada.

# **IQQC4516E • IQQC4910W**

**IQQC4516E O nome do computador** *computer\_name* **da conta de usuário** *user\_account* **não está correto.**

#### **Explicação:**

O nome do computador não está correto.

#### **Resposta do Usuário:**

Especifique o nome correto do computador *computer\_name* da conta do usuário *user\_account*.

## **IQQC4806E O crawler recebeu um erro de falta de memória. Tente reiniciar o crawler a partir do Painel.**

#### **Explicação:**

O crawler recebeu um erro de falta de memória. No entanto, você deve reiniciar o crawler.

#### **Resposta do Usuário:**

Vá para o Painel no console de administração e reinicie o crawler da Web.

## **IQQC4807E O arquivo robots.txt não pode ser recuperado e o site não pode ser submetido ao crawl.**

#### **Explicação:**

Não é possível efetuar crawl no site da Web porque o crawler da Web não pode recuperar o arquivo robots.txt.

#### **Resposta do Usuário:**

Verifique sua conexão de rede.

#### **IQQC4810E A tabela** *nome\_da\_tabela* **não pode ser aberta.**

#### **Explicação:**

A tabela de metadados no banco de dados interno não pode ser aberta.

#### **Resposta do Usuário:**

Remova todos os Web sites e inclua-os novamente.

## **IQQC4812E A contagem de URL não pôde ser sincronizada com o banco de dados.**

#### **Explicação:**

A contagem de URL não pode ser sincronizada. O limite de URL será configurado para o número de documentos para os quais é efetuado crawl nesta sessão.

#### **Resposta do Usuário:**

Reinicie o crawler da Web.

## **IQQC4813E Um encadeamento de crawler do ID** *thread\_ID* **foi encerrado.**

#### **Explicação:**

Um problema fez com que um encadeamento de crawler da Web foi encerrado.

**Resposta do Usuário:** Reinicie o crawler da Web.

#### **IQQC4814E O conteúdo dos documentos na URL** *URL* **não pode ser indexado.**

#### **Explicação:**

O conteúdo dos documentos não pode ser indexado.

## **Resposta do Usuário:**

Nenhuma ação é necessária.

## **IQQC4815E O sistema não pode localizar a lista de URLs para o crawl.**

## **Explicação:**

O sistema não pode localizar a lista de URLs para o crawl.

## **Resposta do Usuário:**

Para fazer a lista de URLs nas quais efetuar crawl, reinicie o crawler da Web.

#### **IQQC4903W Um documento da** *URL* **não pode ser recuperado.**

#### **Explicação:**

O documento não pode ser recuperado. Por exemplo, o servidor pode estar muito ocupado neste momento.

**Resposta do Usuário:**

Nenhuma ação é necessária.

#### **IQQC4904W O pedido HTTP não pode ser gerado.**

#### **Explicação:**

O pedido HTTP não pode ser gerado.

#### **Resposta do Usuário:**

Verifique se o filtro de pré-busca está configurado adequadamente para o crawler da Web.

#### **IQQC4905W As alterações de configuração para o crawler** *crawler\_name* **não podem ser aplicadas.**

## **Explicação:**

A configuração do crawler não pode ser atualizada.

## **Resposta do Usuário:**

Reinicie o crawler para que os dados de configuração possam ser lido novamente e aplicados.

## **IQQC4910W O endereço ou endereços IP do** *nome\_do\_host* **não podem ser recuperados do servidor DNS.**

## **Explicação:**

O endereço de IP não pode ser recuperado do DNS (Servidor de Nomes de Domínio). Falha na consulta do DNS.

#### **Resposta do Usuário:**

Verifique se o nome do host e a configuração do computador host no DNS estão corretos.

#### **IQQC4911W O cabeçalho de resposta HTTP não pode ser analisado.**

## **Explicação:**

O cabeçalho de resposta HTTP não pode ser analisado. Por exemplo, um servidor HTTP não padrão retornou um cabeçalho inválido ou o servidor HTTP não está respondendo adequadamente.

## **Resposta do Usuário:**

Nenhuma ação é necessária.

**IQQC4912W A autenticação baseada em formulário HTTP para a URL** *URL* **não pode ser processada.**

## **Explicação:**

O pedido de autenticação baseado em formulário não pode ser processado.

#### **Resposta do Usuário:**

Verifique a configuração do crawler da Web e verifique se as configurações para a autenticação baseada em formulário estão corretas.

#### **IQQC4914W Uma entrada de cookie inválida**

*nome\_do\_cookie***=**″*valor\_do\_cookie*″ **foi localizada em** *URL***.**

#### **Explicação:**

Um servidor da Web respondeu com informações de sessão inválidas.

#### **Resposta do Usuário:**

Nenhuma ação é necessária.

## **IQQC4917W Uma nova entrada de nome de host** *rule\_definition* **não pode ser criada no banco de dados.**

#### **Explicação:**

Uma regra de nome de host inválida foi ignorada. Esse recurso ainda não está disponível.

#### **Resposta do Usuário:**

Verifique se a regra do nome do host foi configurada corretamente.

## **IQQC4918W O arquivo robots.txt para** *nome\_do\_host* **não pode ser carregado.**

#### **Explicação:**

O arquivo robots.txt não pode ser carregado do banco de dados. O arquivo robots.txt será proibido temporariamente para todas as páginas da Web.

## **Resposta do Usuário:**

Para tentar carregar o arquivo robots.txt novamente, reinicie o crawler da Web.

## **IQQC4919W O status do crawler da Web pode não ser exato. Reinicie o crawler da Web.**

#### **Explicação:**

O status do crawler da Web pode não ser exato. Ocorreu um erro quando o sistema tentou relatar o status do crawler da Web.

#### **Resposta do Usuário:**

Para reconfigurar o status do crawler da Web, reinicie o crawler da Web.

## **IQQC4922W O conteúdo em** *URL* **não pode ser analisado.**

## **Explicação:**

A codificação da página não pode ser detectada. Assim, o crawler da Web não pode analisar a página para extrair links para outras páginas. Esta mensagem é geralmente mostrada quando o conteúdo binário tem um sufixo de texto.

#### **Resposta do Usuário:**

Nenhuma ação é necessária.

## **IQQC4926W A página de erro de software não pode ser detectada.**

## **Explicação:**

A página de erro de software não pode ser detectada.

#### **Resposta do Usuário:**

Verifique a configuração do crawler da Web e verifique se as informações especificadas para a página de erro de software estão corretas.

## **IQQC4927W Uma conexão SSL com** *URL* **não pode ser estabelecida.**

#### **Explicação:**

Uma conexão SSL não pode ser estabelecida. Se a certificação utilizada pelo servidor da Web estiver incorreta ou expirada, esta mensagem será registrada.

#### **Resposta do Usuário:**

Inclua a certificação na JVM (Java Virtual Machine) ou altere o modo de certificação para SELF ou ALL. Se a certificação for inválida, nenhuma ação será necessária.

## **IQQC4928W O sistema não consegue contar linhas por** *SQL\_statement***.**

## **Explicação:**

O monitor pode não estar correto.

**Resposta do Usuário:** Reinicie o crawler.

# **IQQC4935W • IQQC8001E**

#### **IQQC4935W Um nome de usuário e uma senha inválidos foram especificados para o**

**servidor proxy**

*servidor\_proxy***:***número\_da\_porta***. A credencial necessária é** *resposta\_HTTP\_de\_autorização\_do\_proxy***, que está no cabeçalho de resposta HTTP.**

## **Explicação:**

O nome do usuário e a senha para o servidor proxy não são válidos.

#### **Resposta do Usuário:**

Especifique um nome de usuário e uma senha que pode acessar o servidor de proxy.

## **IQQC4936W Alguns arquivos sob o diretório** ″*database\_path*″ **do banco de dados interno não puderam ser removidos.**

## **Explicação:**

O sistema não pode remover arquivos no caminho do banco de dados especificado.

#### **Resposta do Usuário:**

Remova manualmente os arquivos no caminho do banco de dados especificado.

**IQQC5002I A operação do banco de dados excedeu o tempo limite. A instrução SQL é** *instrução\_SQL***.**

## **Explicação:**

Uma operação do banco de dados excedeu o tempo limite. O sistema pode estar muito ocupado.

#### **Resposta do Usuário:**

Reinicie o crawler da Web.

## **IQQC5003I Um endereço IP** *endereço\_IP* **para o nome do host** *nome\_do\_host* **foi proibido porque foi excluído.**

#### **Explicação:**

Um endereço IP para o nome de host não foi permitido por uma regra de exclusão.

#### **Resposta do Usuário:**

Edite a lista de Web sites excluídos e remova o Web site no qual deseja efetuar o crawl. Se um Web site aparecer na lista de sites a serem excluídos, não será efetuado crawl no mesmo.

**IQQC5006I O crawl space** *Web\_site\_host\_name* **foi removido.**

## **Explicação:**

Uma regra do crawler exclui o Web site.

#### **Resposta do Usuário:**

Edite a lista de Web sites excluídos e remova o Web site no qual deseja efetuar o crawl. Se um Web site aparecer na lista de sites a serem excluídos, não será efetuado crawl no mesmo.

## **IQQC5008I A página da Web***source\_URL* **não pode ser redirecionada para***redirected\_URL***.**

## **Explicação:**

A página da Web não pode ser redirecionada. A URL redirecionada está em um formato errado.

## **Resposta do Usuário:**

Nenhuma ação é necessária.

## **IQQC5022I Uma versão de cookie não suportada foi localizada.**

## **Explicação:**

Set-cookie2 não é uma versão de cookie suportada pelo crawler da Web.

#### **Resposta do Usuário:**

Nenhuma ação é necessária.

## **IQQC8000E O processo de segurança do Windows não pode ser iniciado. O componente de segurança não estará disponível.**

#### **Explicação:**

O processo de segurança do Windows não pode ser iniciado.

#### **Resposta do Usuário:**

Consulte o SystemX.log no diretório de logs para obter informações sobre os erros que ocorreram durante a criação do componente de segurança do Windows.

## **IQQC8001E O processo de segurança do Windows foi parado. O código de retorno do processo é:** *return code of the process***.**

#### **Explicação:**

Ocorreu um erro quando o processo de segurança do Windows foi criado no sistema.

#### **Resposta do Usuário:**

Consulte as outras mensagens associadas para obter informações adicionais. Em seguida, reinicie o sistema.

# <span id="page-20-0"></span>**Mensagens do banco de dados (IQQD)**

As mensagens do banco de dados descrevem problemas que podem ocorrer com procuras do DB2.

**IQQD0002E Ocorreu um erro durante a serialização de uma mensagem para a coleta** *collection\_ID* **para a ação** *action\_name***.**

#### **Explicação:**

Ocorreu um erro durante a serialização de uma mensagem para o cliente.

**Resposta do Usuário:** Nenhuma ação é necessária.

## **IQQD0005E A coleta***collection\_ID* **está fechada.**

**Explicação:** A coleta está no estado fechado.

**Resposta do Usuário:** Abra a coleta antes de incluir documentos nela.

#### **IQQD0006E A coleta** *collection\_ID* **não existe.**

**Explicação:** A coleta não existe.

**Resposta do Usuário:** Crie a coleta antes de tentar utilizá-la.

## **IQQD0008E O diretório** *directory\_path* **não existe.**

**Explicação:** O diretório especificado não existe.

**Resposta do Usuário:** Nenhuma ação é necessária.

#### **IQQD0009E O arquivo***file\_path* **não existe.**

**Explicação:** O arquivo especificado não existe.

**Resposta do Usuário:** Nenhuma ação é necessária.

## **IQQD0020E O comprimento da consulta é maior do que 4.096 caracteres.**

## **Explicação:**

O servidor recebeu uma consulta que é maior que 4.096 caracteres.

## **Resposta do Usuário:**

Reduza a consulta para menos de 4.096 caracteres e execute-a novamente.

#### **IQQD0021E A consulta é nula.**

**Explicação:** A consulta é nula.

**Resposta do Usuário:** Execute a consulta com termos de consulta válidos.

#### **IQQD0022E A consulta contém somente caracteres de espaço em branco.**

#### **Explicação:**

A consulta contém caracteres de espaço em branco e nenhum termo de consulta pesquisável.

#### **Resposta do Usuário:**

Execute a consulta com termos de consulta válidos.

## **IQQD0023E Ocorreu um erro de E/S em tempo de execução da procura.**

**Explicação:** Durante o processamento da consulta, ocorreu uma exceção de E/S em tempo de execução da procura.

## **Resposta do Usuário:** Contate o Suporte ao Software IBM.

## **IQQD0025E O diretório já está em uso pelo servidor** *server\_name***.**

#### **Explicação:**

Um servidor está utilizando um diretório especificado.

## **Resposta do Usuário:**

Encerre o servidor antes de executar a ferramenta de configuração.

#### **IQQD0027E Este tipo de ação não é suportado.**

**Explicação:** Este tipo de ação não é suportado.

#### **Resposta do Usuário:**

Nenhuma ação é necessária.

## **IQQD0028E Ocorreu um erro de gravação durante o envio de dados para o cliente.**

#### **Explicação:**

Ocorreu um erro de gravação durante o envio de dados para o cliente.

**Resposta do Usuário:**

# **IQQD0029E • IQQD0041W**

Nenhuma ação é necessária.

## **IQQD0029E Uma opção de comando está ausente.**

#### **Explicação:**

Uma opção de comando necessária para a ferramenta de configuração foi omitida.

#### **Resposta do Usuário:**

Execute a ferramenta novamente e especifique a opção de comando correta.

## **IQQD0030E Um argumento** *argument* **de comando necessário está ausente.**

#### **Explicação:**

Um argumento de comando necessário foi omitido.

## **Resposta do Usuário:**

Execute a ferramenta novamente e especifique o argumento de comando correto.

#### **IQQD0031E Um argumento necessário está ausente.**

#### **Explicação:**

Um argumento necessário foi omitido.

#### **Resposta do Usuário:**

Execute a ferramenta novamente com o argumento necessário.

**IQQD0033E O arquivo de configuração** *file\_name* **não pode ser renomeado. Certifique-se de que o disco ou o diretório não está cheio.**

## **Explicação:**

O arquivo de configuração não pôde ser renomeado.

#### **Resposta do Usuário:**

Certifique-se de que o disco ou o diretório não está cheio e execute a ferramenta novamente.

#### **IQQD0034E A porta que foi especificada já está em uso.**

## **Explicação:**

O número de porta especificado não está livre.

## **Resposta do Usuário:**

Execute a ferramenta novamente e especifique uma porta que ainda não esteja em uso.

#### **IQQD0036E Uma instância do servidor de procura está em execução e precisa ser encerrado.**

#### **Explicação:**

Uma instância do servidor de procura está em execução e precisa ser encerrado.

#### **Resposta do Usuário:**

Encerre o servidor de procura e então execute a ferramenta novamente.

#### **IQQD0037E O tamanho de heap** *size* **não é um parâmetro JVM válido.**

#### **Explicação:**

O tamanho de tamanho de heap não é um parâmetro JVM válido.

#### **Resposta do Usuário:**

Execute a ferramenta novamente com um parâmetro JVM de tamanho de heap válido.

## **IQQD0038E A origem de instalação** *directory\_name* **não é um diretório.**

#### **Explicação:**

A origem de instalação especificada não é um diretório.

#### **Resposta do Usuário:**

Forneça uma origem de instalação válida e execute a ferramenta novamente.

## **IQQD0039W O número da porta** *port\_number* **é inválido.**

## **Explicação:**

O número de porta especificado é inválido.

#### **Resposta do Usuário:**

Forneça um número de porta válido e execute a ferramenta novamente.

## **IQQD0040E O cliente especificou o token de autenticação errado.**

#### **Explicação:**

O cliente especificou o token de autenticação errado.

#### **Resposta do Usuário:**

Especifique o token de autenticação correto e tente a operação novamente.

**IQQD0041E O diretório** *directory\_name* **não pôde ser criado.**

#### **Explicação:**

O diretório não pôde ser criado.

#### **Resposta do Usuário:**

Certifique-se de que o disco ou o diretório não está cheio e de que você tenha as permissões corretas. Em seguida, execute a ferramenta novamente.

## **IQQD0041W O parâmetro de tamanho máximo de documento não existe no arquivo** *file\_name***.**

## **Explicação:**

O parâmetro de tamanho máximo do documento não existe.

## **Resposta do Usuário:**

Certifique-se de que o parâmetro de tamanho máximo do documento existe no arquivo e execute a ferramenta novamente.

## **IQQD0047E Ocorreu uma exceção em tempo de execução:** *error\_code***.**

**Explicação:**

Ocorreu uma exceção de tempo de execução.

## **Resposta do Usuário:**

Tente executar a ferramenta novamente com os parâmetros corretos.

## **IQQD0048E Foi passado um valor inválido para um argumento:** *argument\_value***.**

#### **Explicação:**

Foi passado um valor inválido para um argumento.

## **Resposta do Usuário:**

Tente executar a ferramenta novamente com um argumento válido.

**IQQD0049E Uma resposta** ″**não OK**″ **foi recebida a partir do servidor** *server\_name***.**

#### **Explicação:**

Uma resposta ″não OK″ foi recebida a partir do servidor.

#### **Resposta do Usuário:**

Reinicie o servidor de procura e tente executar a ferramenta novamente.

#### **IQQD0050E O gerenciador de configuração não pôde ser instanciado.**

#### **Explicação:**

O gerenciador de configuração não pôde ser instanciado.

## **Resposta do Usuário:**

Tente executar a ferramenta novamente com argumentos válidos.

## **IQQD0052W Um pedido de encerramento anterior está em andamento.**

#### **Explicação:**

Uma ação de encerramento foi iniciada anteriormente e ainda está em andamento.

## **Resposta do Usuário:**

Nenhuma ação é necessária.

**IQQD0053E O pedido de encerramento não pôde ser executado com êxito.**

#### **Explicação:**

O pedido de encerramento foi pôde ser executado.

**Resposta do Usuário:**

Pare o servidor JVM vigorosamente.

**IQQD0054E Ocorreu um erro ao recuperar valores a partir do arquivo** *file\_path***.**

## **Explicação:**

Valores não puderam ser recuperados a partir do arquivo.

#### **Resposta do Usuário:**

Verifique se o arquivo especificado existe e se não está corrompido.

**IQQD0055E O servidor de procura está parado. Ele deve ser reiniciado para a ferramenta ser executada.**

## **Explicação:**

O servidor de procura está encerrado e ele deve estar em execução antes da utilização desta ferramenta.

#### **Resposta do Usuário:**

Inicie o servidor de procura e execute a ferramenta novamente.

#### **IQQD0056E Ocorreu um erro ao iniciar o servidor na porta** *port\_number***.**

#### **Explicação:**

O servidor não pôde ser iniciado na porta especificada.

#### **Resposta do Usuário:**

Certifique-se de que o número da porta não esteja em uso.

## **IQQD0057E O nível de log** *level* **não é um valor de parâmetro válido.**

#### **Explicação:**

O parâmetro de nível de log especificado não é um parâmetro de valor.

#### **Resposta do Usuário:**

Execute a ferramenta de configuração novamente com um parâmetro de nível de log válido.

#### **IQQD0058I**

**Explicação:** NA

**Resposta do Usuário:** NA

#### **IQQD0059I**

**Explicação:** NA

**Resposta do Usuário:** NA

# **IQQD0060E • IQQD0064E**

#### **IQQD0060E O arquivo de chave** *key\_file* **não existe.**

#### **Explicação:**

O arquivo de chave não existe.

#### **Resposta do Usuário:**

Forneça um arquivo de chave e execute a ferramenta novamente.

#### **IQQD0060W Ações de administração simultâneas não são permitidas na mesma coleta.**

## **Explicação:**

Uma tarefa de administração anterior está em andamento.

## **Resposta do Usuário:**

Execute a tarefa após a tarefa anterior ser encerrada.

**IQQD0061E O arquivo de autenticação** *authentication\_file* **não existe.**

## **Explicação:**

O arquivo de autenticação não existe.

## **Resposta do Usuário:**

Certifique-se de que o arquivo de autenticação exista e execute a ferramenta novamente.

#### **IQQD0062E Nenhum token foi localizado.**

#### **Explicação:**

Nenhum token foi localizado.

#### **Resposta do Usuário:**

Use a ferramenta de configuração para gerar o token.

#### **IQQD0063I O Servidor de Procura de Texto está sendo iniciado.**

## **Explicação:**

O Servidor de Procura de Texto está sendo iniciado.

## **Resposta do Usuário:**

Nenhum

#### **IQQD0064E Ocorreu um erro ao se conectar ao servidor** *server\_hostname* **na porta** *port\_number***.**

#### **Explicação:**

O servidor não pôde ser contactado na porta especificada.

## **Resposta do Usuário:**

Verifique se o servidor está atendendo no endereço especificado.

# <span id="page-24-0"></span>**Mensagens Gerais (IQQG)**

As mensagens gerais descrevem condições e problemas que podem ocorrer com vários componentes do mecanismo de procura, incluindo problemas que podem ocorrer quando você usa as ferramentas da linha do comando administrativo.

**IQQG0003E Os arquivos de entrada e saída devem ser arquivos diferentes. Corrija a configuração do arquivo apropriado e envie novamente o pedido. Arquivo de Entrada:** *input\_file* **Arquivo de Saída:** *output\_file***.**

## **Explicação:**

O mesmo arquivo foi utilizado para entrada e saída, e os arquivos devem ser diferentes.

## **Resposta do Usuário:**

Reenvie o pedido com o arquivo de entrada ou de saída correto.

**IQQG0007E O argumento** *valor\_do\_argumento* **não é válido.**

## **Explicação:**

Um argumento inválido foi utilizado.

#### **Resposta do Usuário:**

Consulte as outras mensagens associadas para obter informações adicionais. Especifique um argumento válido e tente novamente.

**IQQG0008E O argumento** *valor\_do\_argumento* **está ausente.**

#### **Explicação:**

O argumento ausente é necessário.

#### **Resposta do Usuário:**

Consulte as outras mensagens associadas para obter informações adicionais. Inclua o argumento ausente e tente novamente.

**IQQG0009E O argumento** *argumento* **tem um valor inválido de** *valor\_do\_argumento***.**

#### **Explicação:**

O valor do argumento é inválido para o argumento especificado.

## **Resposta do Usuário:**

Consulte as outras mensagens associadas para obter informações adicionais. Corrija o argumento inválido e tente novamente.

**IQQG0011E A contagem de argumento de** *actual\_value* **é inválida. Uma contagem de** *expected\_value* **é esperada.**

#### **Explicação:**

O número de argumentos especificado é inválido.

#### **Resposta do Usuário:**

Digite o número correto de argumentos e tente novamente.

## **IQQG0012E A ferramenta falhou em sobrescrever a propriedade** *propertyToOverwrite* **com o valor** *propertyToOverwriteValue* **para o arquivo** *file***.**

## **Explicação:**

A sobreposição da propriedade *propertyToOverwrite* falhou.

## **Resposta do Usuário:**

Reveja o erro e corrija o problema adequadamente.

## **IQQG0013E A geração do armazenamento da chaves de criptografia no local** *keystore\_path* **falhou.**

## **Explicação:**

A geração do armazenamento de chaves no caminho de armazenamento de chaves especificado falhou.

#### **Resposta do Usuário:**

Verifique a localização do armazenamento de chaves.

## **IQQG0014E A combinação da porta especificada é inválida: admin\_http(***admin\_http\_port***), admin\_https(***admin\_https\_port***), search\_http(***search\_http\_port***), search\_https(***search\_https\_port***).**

#### **Explicação:**

A configuração de porta especificada é inválida.

#### **Resposta do Usuário:**

Reveja o erro e corrija o problema adequadamente.

#### **IQQG0019I** *mensagem\_informativa*

#### **Explicação:**

Foi encontrada uma mensagem de informação externa que não está localizada (traduzida).

# **Resposta do Usuário:**

Nenhuma ação é necessária.

**IQQG0020E** *mensagem\_de\_erro*

# **IQQG0024E • IQQG0040E**

#### **Explicação:**

Foi encontrada uma mensagem de erro externa que não está localizada (traduzida).

#### **Resposta do Usuário:**

Verifique a mensagem de erro especificada para obter sugestões sobre como solucionar o problema.

**IQQG0024E Um pedido de servlet [***servlet\_request***] com resposta [***servlet\_response***] falhou inesperadamente.**

#### **Explicação:**

Ocorreu um erro inesperado dentro de um servlet.

## **Resposta do Usuário:**

Consulte as outras mensagens associadas para obter informações adicionais.

**IQQG0026E O arquivo de configuração** *file\_path* **possui um erro.**

**Explicação:**

O arquivo contém um erro.

#### **Resposta do Usuário:**

Se o arquivo tiver sido editado, restaure-o conforme sua versão original.

#### **IQQG0028E Um objeto com o nome**

*objeto\_armazenado\_em\_cache* **já existe no cache** *nome\_do\_cache***.**

#### **Explicação:**

O objeto nomeado não pode ser incluído no cache porque já existe um objeto com esse nome no cache. Os nomes de objetos armazenados em cache devem ser exclusivos.

#### **Resposta do Usuário:**

Contate o Suporte ao Software IBM.

**IQQG0029E O objeto não pode ser incluído no cache** *nome\_do\_cache* **com um nome inválido de** *valor\_inválido***.**

#### **Explicação:**

O objeto não pode ser incluído no cache porque o objeto possui um nome inválido.

#### **Resposta do Usuário:**

Contate o Suporte ao Software IBM.

## **IQQG0030E O utilitário de carga de cache para o cache** *nome\_do\_cache* **é nulo. Falha na inserção do objeto armazenado em cache.**

#### **Explicação:**

O utilitário de carga de cache fornecido é nulo. Um valor não-nulo para o utilitário de carga de cache deve ser fornecido para o cache.

**Resposta do Usuário:** Contate o Suporte ao Software IBM.

**IQQG0032E Os arquivos a seguir na coleta** *collection\_name* **não puderam ser excluídos: \n** *file\_list***.**

#### **Explicação:**

Os arquivos não foram excluídos quando a coleta foi removida.

#### **Resposta do Usuário:**

Encerre o produto e exclua os arquivos manualmente.

## **IQQG0037W A coleta** *collection\_name* **não existe.**

#### **Explicação:**

O nome da coleta que foi digitado não existe.

#### **Resposta do Usuário:**

Especifique o nome de uma coleta existente.

#### **IQQG0038E A coleta** *collection\_name* **já existe.**

#### **Explicação:**

Cada nome de coleta deve ser exclusivo.

#### **Resposta do Usuário:**

Especifique um nome de coleta diferente.

## **IQQG0039E O diretório de instalação do mecanismo de procura** *diretório\_de\_instalação* **não existe.**

#### **Explicação:**

O diretório de instalação do mecanismo de procura não existe. O diretório é especificado pelo elemento installPath no arquivo de configuração global (config.xml) que é criado quando o produto é iniciado.

#### **Resposta do Usuário:**

Certifique-se de que o elemento installPath aponte para o diretório de instalação.

## **IQQG0040E O diretório de configuração** *diretório\_de\_configuração* **não existe.**

#### **Explicação:**

O diretório chamado configuração é especificado pelo elemento configPath no arquivo de configuração global (config.xml) que é criado quando o produto é iniciado.

#### **Resposta do Usuário:**

Certifique-se de que o elemento configPath aponte para o diretório de configuração. O diretório de configuração deve conter um subdiretório chamado ″coletas″ e um arquivo chamado ″jetty.xml″.

## **IQQG0041E O diretório de instalação** *diretório\_de\_instalação* **não contém os seguintes arquivos:** *nomes\_dos\_arquivos***.**

## **Explicação:**

O diretório de instalação não contém alguns arquivos. Esse diretório é especificado pelo elemento installPath no arquivo de configuração global (config.xml) que é criado quando o produto é iniciado.

#### **Resposta do Usuário:**

A configuração deve estar apontando para o diretório errado. Certifique-se de que o elemento installPath aponte para o diretório de instalação.

**IQQG0042E O diretório de configuração** *config\_directory* **está faltando para os arquivos a seguir:** *file\_names***.**

## **Explicação:**

O diretório chamado ″configuração″ não contém alguns arquivos. Esse diretório é especificado pelo elemento configPath no arquivo de configuração global (config.xml) que é criado quando o produto é iniciado.

## **Resposta do Usuário:**

A configuração deve estar apontando para o diretório errado. Certifique-se de que o elemento configPath aponte para o diretório de configuração. O diretório de configuração deve conter um subdiretório chamado ″coletas″ e um arquivo chamado ″jetty.xml″.

## **IQQG0045E O arquivo de configuração global** *arquivo\_de\_configuração\_global* **não existe.**

## **Explicação:**

O arquivo de configuração global especificado não existe.

## **Resposta do Usuário:**

Especifique o nome completo do arquivo de configuração global. O arquivo padrão é config.xml no subdiretório de configuração.

**IQQG0046I Atualmente, o índice está processando documentos na fila. A contagem de documento atual é** *número\_de\_documentos\_enfileirados***.**

## **Explicação:**

O sistema está esperando o índice processar os documentos restantes.

## **Resposta do Usuário:**

Nenhuma ação é necessária.O sistema não encerrará após o índice concluir o processamento dos documentos enfileirados ou se não houver progresso.

## **IQQG0049I O listener HTTP está parando.**

#### **Explicação:**

O listener HTTP está parando.

## **Resposta do Usuário:**

Nenhuma ação é necessária.

**IQQG0051I O processamento de índice está parando.**

## **Explicação:**

O processamento de índice está parando.

**Resposta do Usuário:** Nenhuma ação é necessária.

## **IQQG0052I O processamento de índice está parado.**

## **Explicação:**

O processamento de índice está parado.

#### **Resposta do Usuário:**

Nenhuma ação é necessária.

## **IQQG0053E Falta o seguinte arquivo para o sistema:** *file\_path***.**

## **Explicação:**

O sistema não contém um arquivo que estava presente durante a instalação.

**Resposta do Usuário:**

Reinstale o produto para restaurar o arquivo.

**IQQG0054W O sistema não pode criar o diretório temporário** *diretório\_temporário***. O diretório padrão** *nome\_do\_diretório* **será utilizado.**

#### **Explicação:**

O sistema não pode criar o diretório temporário. O sistema continuará em execução utilizando o outro diretório especificado.

#### **Resposta do Usuário:**

Certifique-se de que o diretório temporário exista e que tenha as permissões de gravação apropriadas. O diretório temporário é especificado pelo elemento tempDirectory no arquivo de configuração global (o arquivo padrão é config.xml no subdiretório de configuração) ou pelo diretório temporário do sistema, se o elemento do arquivo de configuração não for especificado.

## **IQQG0055E O cache do buffer de dados foi removido.**

#### **Explicação:**

Foi feito um pedido de leitura dos dados em cache que já foram removidos.

**Resposta do Usuário:**

# **IQQG0056E • IQQG0073E**

Contate o Suporte ao Software IBM.

## **IQQG0056E O cache do buffer de dados não pode ser lido.**

#### **Explicação:**

Foi feito um pedido de leitura dos dados em cache antes de eles serem disponibilizados.

## **Resposta do Usuário:**

Contate o Suporte ao Software IBM.

## **IQQG0057W O crawl space especificado pelo ID** *crawlspace\_ID* **não existe.**

#### **Explicação:**

Foi feita uma tentativa de remover um crawl space que não existe.

## **Resposta do Usuário:**

Especifique um ID de crawl space que exista.

**IQQG0058E O arquivo** *file\_path* **para o ID de crawl space** *crawlspace\_ID* **não pode ser excluído.**

## **Explicação:**

O arquivo não foi excluído mesmo que o crawl space tenha sido removido.

#### **Resposta do Usuário:**

Encerre o sistema do mecanismo de procura e exclua manualmente o arquivo.

## **IQQG0060E O crawl space não pode ser criado porque o ID do crawl space** *ID\_do\_crawl\_space* **já existe.**

#### **Explicação:**

O ID do crawl space já existe.

## **Resposta do Usuário:**

Especifique um ID de crawl space diferente.

## **IQQG0064E O crawl space** *ID\_do\_crawl\_space* **não pode ser atualizado porque ele não existe.**

#### **Explicação:**

O crawl space não pode ser atualizado porque o crawl space foi removido ou nunca existiu.

#### **Resposta do Usuário:**

Recrie o crawl space se for necessário. Especifique novamente as URLs de início e todas as regras de crawling da Web definidas pelo usuário.

**IQQG0065E A coleta** *collection\_name* **não pode ser atualizada porque não existe.**

#### **Explicação:**

A coleta não pode ser atualizada porque foi removida ou nunca existiu.

Recrie a coleta se necessário.

**IQQG0067W As configurações do sistema não podem ser restauradas a partir do arquivo** *file\_path***.**

#### **Explicação:**

As configurações não podem ser restauradas. Portanto, as configurações são reconfiguradas com os seus valores padrão.

#### **Resposta do Usuário:**

**Resposta do Usuário:**

Reconfigure as configurações no console de administração.

**IQQG0069I O crawl da Web foi iniciado para a coleta** *collection\_name***.**

**Explicação:**

O crawler da Web foi iniciado.

## **Resposta do Usuário:**

Nenhuma ação é necessária.

**IQQG0070I O crawl da Web foi parado para a coleta** *collection\_name***.**

# **Explicação:**

O crawler da Web foi parado.

## **Resposta do Usuário:**

Nenhuma ação é necessária.

**IQQG0071W O sistema não pode salvar informação que indica se os crawlers estão ativos quando o sistema é encerrado.**

## **Explicação:**

Quando o sistema é encerrado, as informações sobre a atividade de crawl são salvas. Porém, o sistema não pode salvar informações que indicam se os crawlers para uma coleta estavam ativos quando o sistema foi encerrado.

#### **Resposta do Usuário:**

Consulte as outras mensagens associadas para obter informações adicionais. Quando o sistema é reiniciado, as coletas com os crawlers ativos depois do sistema iniciar podem não corresponder às coletas que estavam ativas quando o sistema foi encerrado. Depois de reiniciar o sistema, abra o console de administração e inicie ou pare a atividade de crawl conforme a necessidade.

## **IQQG0073E O componente não pode ser removido para coleta** *collection\_name***.**

#### **Explicação:**

Foi feito um pedido para excluir um componente da coleta. No entanto, o componente não pôde ser removido.

#### **Resposta do Usuário:**

Consulte as outras mensagens associadas para obter informações adicionais. Após resolver o problema, reinicie o sistema. Depois de reiniciar o sistema, todos os pedidos4 de remoção são processados.

#### **IQQG0074E O sistema não pôde excluir os arquivos a seguir:** *file\_paths***.**

#### **Explicação:**

O sistema não pôde remover os arquivos.

#### **Resposta do Usuário:**

Remova manualmente os arquivos especificados.

## **IQQG0075E A coleta***collection\_name* **não pôde ser eliminada.**

#### **Explicação:**

O sistema não pôde eliminar a coleta.

#### **Resposta do Usuário:**

Consulte as outras mensagens associadas para obter informações adicionais. Após resolver o problema, reinicie o sistema. Durante uma reiniciação, todas as operações de remoção pendentes são processadas.

## **IQQG0077E O diretório de dados** *file\_path* **não pode ser criado para coleta** *collection\_name***.**

## **Explicação:**

Quando um componente é incluído em uma coleta, o sistema deve criar um diretório de dados. Entretanto, o diretório de dados não pôde ser criado.

#### **Resposta do Usuário:**

Consulte as outras mensagens associadas para obter informações adicionais. Tente novamente após esses problemas serem corrigidos.

## **IQQG0083W O sistema não pôde excluir os arquivos a seguir durante a remoção da coleta** *collection\_name***:** *file\_paths*

#### **Explicação:**

A coleta foi removida, mas a operação de remoção não pôde remover os arquivos listados.

#### **Resposta do Usuário:**

Remova manualmente os arquivos que estão listados na mensagem.

**IQQG0086E O sistema não pode inicializar o serviço de notificação de evento de erro. O sistema continuará sendo iniciado, mas as notificações de evento no console de administração não estarão disponíveis.**

**Explicação:**

Falha do gerenciador de eventos ao inicializar. O sistema continuará sendo executado, mas as notificações de evento no console de administração não estarão disponíveis.

#### **Resposta do Usuário:**

Consulte as outras mensagens associadas para obter informações adicionais. Após corrigir o problema, reinicie o sistema.

**IQQG0088I O pedido de encerramento está sendo enviado:** *URL***.**

#### **Explicação:**

Estas mensagens fornecem informações de progresso que mostram o status do pedido de encerramento.

#### **Resposta do Usuário:**

Nenhuma ação é necessária.

## **IQQG0089I O pedido de encerramento foi enviado com êxito com um código de resposta de** *código\_de\_resposta***.**

#### **Explicação:**

O pedido de encerramento foi enviado com êxito. Um código de resposta de 200 é normal.

## **Resposta do Usuário:**

Nenhuma ação é necessária.

## **IQQG0090E Falha no pedido de encerramento.**

#### **Explicação:**

Falha no pedido de encerramento. O servidor pode não estar sendo executado na porta especificada ou já foi parado. Um conexão recusada significa que o servidor não está sendo executado na porta especificada.

#### **Resposta do Usuário:**

Consulte as outras mensagens associadas para obter informações adicionais.

**IQQG0091I O rastreio do sistema foi iniciado. Os arquivos de rastreio estão no diretório** *nome\_do\_diretório***.**

#### **Explicação:**

O rastreio foi iniciado e está gravando no diretório especificado na mensagem.

#### **Resposta do Usuário:**

Nenhuma ação é necessária.

## **IQQG0092W O sistema recebeu um erro ao parar um crawler no encerramento.**

#### **Explicação:**

Quando serviço do crawler foi parado, ocorreu um erro.

## **Resposta do Usuário:**

# **IQQG0103E • IQQG0118I**

Nenhuma ação é necessária.O sistema continuará sendo encerrado.

**IQQG0103E O nome do diretório** *nome\_do\_diretório* **contém um caractere inválido** *caractere\_inválido***.**

#### **Explicação:**

O sistema de arquivo não pode criar um diretório que contenha o caractere especificado.

#### **Resposta do Usuário:**

Especifique um nome que não contenha o caractere inválido.

**IQQG0104E O nome do diretório** *nome\_do\_diretório* **não é válido.**

#### **Explicação:**

O sistema de arquivo não pode criar um diretório com o nome especificado.

#### **Resposta do Usuário:**

Especifique um nome de diretório que seja válido para o seu sistema operacional.

**IQQG0105E O diretório** *nome\_do\_diretório* **não pode ser criado.**

#### **Explicação:**

O sistema de arquivo não pode criar um diretório com o nome especificado.

#### **Resposta do Usuário:**

Verifique se o sistema de arquivo tem espaço disponível no disco. Você também pode tentar especificar um nome diferente.

## **IQQG0107E A chave de criptografia** *file\_path* **não pôde ser carregada.**

#### **Explicação:**

A chave de criptografia não pode ser carregada a partir do arquivo especificado.

## **Resposta do Usuário:**

Se o arquivo da chave de criptografia foi modificado, restaure-o para o seu estado original. Uma nova chave de criptografia pode ser gerada pela exclusão desse arquivo, mas nenhuma senha salva poderá ser decriptografada.

**IQQG0112I A coleta** *collection\_name* **está definida para** *web\_site\_name ou file\_directory***.**

#### **Explicação:**

A coleta foi definida com êxito.

## **Resposta do Usuário:**

Nenhuma ação é necessária.

#### **IQQG0113E A senha original não correspondeu à senha existente.**

#### **Explicação:**

A tentativa de alterar a senha falhou porque a senha original fornecida e a senha existente não são correspondentes. Observe que as senhas fazem distinção entre maiúsculas e minúsculas.

#### **Resposta do Usuário:**

Corrija a senha e reenvie o pedido.

## **IQQG0114E A operação não pode ser concluída porque o sistema está sendo encerrado.**

## **Explicação:**

A operação falhou porque o sistema está processando um pedido de encerramento.

#### **Resposta do Usuário:**

Tente a ação novamente após o sistema ser reiniciado.

**IQQG0115E Falha na inicialização porque a porta** *número\_da\_porta* **já está sendo utilizada. Certifique-se de que outra instância do produto ainda não esteja em execução e de que outro processo não esteja utilizando esta porta. Para utilizar uma porta diferente, altere a propriedade ''Porta'' no arquivo** *arquivo\_de\_configuração***.**

#### **Explicação:**

O sistema não pode ser iniciado porque não pode utilizar a porta especificada no arquivo de configuração.

## **Resposta do Usuário:**

Verifique se a porta está disponível. Você pode utilizar uma porta diferente modificando a propriedade Porta do arquivo de configuração especificado.

**IQQG0116E O número total de documentos indexados** *número\_de\_documentos* **excede o limite permitido de** *número\_limite\_de\_documentos* **documentos.**

#### **Explicação:**

O contrato de licença permite que o produto indexe apenas um número predefinido de documentos.

#### **Resposta do Usuário:**

Remova algumas entradas dos Web sites ou diretórios que estão sendo submetidos ao crawl.

#### **IQQG0118I O cache para a coleta** *collection\_name* **foi criado.**

#### **Explicação:**

O processamento de criação do cache para a coleta especificada foi concluído com êxito.

#### **Resposta do Usuário:**

Nenhuma ação é necessária.

## **IQQG0119E Os arquivos a seguir não puderam ser excluídos: \n** *lista\_de\_arquivos***.**

#### **Explicação:**

Os arquivos não puderam ser excluídos.

#### **Resposta do Usuário:**

Encerre o produto e exclua os arquivos manualmente.

**IQQG0120E A configuração especificada pelo** *arquivo\_de\_configuração* **já é utilizada por um servidor em execução.**

#### **Explicação:**

O servidor não pôde ser iniciado porque existe outro servidor que está utilizando os mesmos arquivos de configuração. Cada instância do servidor deve ter seu próprio conjunto de arquivos de configuração.

## **Resposta do Usuário:**

Pare a instância em execução existente antes de reiniciar outra instância para os mesmos arquivos de configuração.

## **IQQG0122E O servidor não pôde ser iniciado com o comando** *command\_string***.**

#### **Explicação:**

O sistema falhou na iniciação depois da emissão do comando como mostrado.

#### **Resposta do Usuário:**

Verifique o arquivo de log startupErrors.html para obter detalhes sobre este erro. Se este arquivo não existir, tente executar o comando especificado a partir da linha de comandos para ver quaisquer mensagens de erro emitidas pela JVM (Java Virtual Machine).

## **IQQG0123E O console de administração está iniciando.**

#### **Explicação:**

O sistema está tentando abrir um navegador da Web para acessar o console de administração.

#### **Resposta do Usuário:**

Nenhuma ação é necessária.

## **IQQG0124E O servidor está em execução. Vá para http://localhost:***port\_number***/admin para acessar o console de administração.**

#### **Explicação:**

Foi feita uma tentativa de iniciar o sistema quando ele já estava em execução. Abra o console de administração para acessar o sistema.

## **Resposta do Usuário:**

Para administrar o sistema, acesse o endereço especificado em um navegador da Web.

## **IQQG0125E Ocorreu um erro durante a inicialização do sistema. Consulte** *log\_file* **para obter informações adicionais.**

#### **Explicação:**

O sistema falhou em iniciar com êxito.

#### **Resposta do Usuário:**

Verifique o arquivo de log especificado para obter informações adicionais sobre este erro.

## **IQQG0126E O encerramento do sistema está concluído.**

#### **Explicação:**

O sistema foi parado com êxito.

## **Resposta do Usuário:**

Nenhuma ação é necessária.

#### **IQQG0127E O** *product\_name* **não está em execução.**

#### **Explicação:**

Foi feita uma tentativa de parar o *product\_name*, mas o sistema não estava em execução.

#### **Resposta do Usuário:**

Nenhuma ação é necessária.

## **IQQG0128E A variável de ambiente LD\_ASSUME\_KERNEL está configurada atualmente, o que pode provocar problemas durante a execução do** *product\_name***. Nenhum valor deverá ser especificado para esta variável.**

#### **Explicação:**

O *product\_name* foi iniciado em um sistema Linux com a variável de ambiente LD\_ASSUME\_KERNEL definida, o que pode causar problemas.

## **Resposta do Usuário:**

Exclua o valor que está definido para esta variável e reinicie o *product\_name* para evitar problemas em potencial.

## **IQQG0130I Enviando** *ação tipo\_de\_crawler* **pedido do crawler para:** *destino*

#### **Explicação:**

O pedido especificado está sendo enviado para o IBM OmniFind Yahoo! Edition.

#### **Resposta do Usuário:**

Nenhuma ação é necessária.

**IQQG0133E Status: o pedido***action crawler\_type* **falhou com os seguintes erros:** *error\_message*

#### **Explicação:**

O pedido enviado ao servidor gerou os erros especificados.

# **IQQG0134I • IQQG0148E**

#### **Resposta do Usuário:**

Tome ações apropriadas de acordo com as mensagens de erro associadas.

## **IQQG0134I Status: o pedido** *action crawler\_type* **foi concluído com êxito.**

#### **Explicação:**

O servidor processou com êxito o pedido do crawler.

## **Resposta do Usuário:**

Nenhuma ação é necessária.

## **IQQG0139E Um arquivo não pôde ser criado no diretório temporário** *directory***. Certifique-se de que o programa possa criar arquivos neste diretório.**

#### **Explicação:**

O servidor não pôde criar um arquivo no diretório fornecido como o diretório para arquivos temporários.

#### **Resposta do Usuário:**

Certifique-se de que o servidor tenha autoridade para criar arquivos nesse diretório e que o disco não esteja cheio.

## **IQQG0140E O sistema não pode carregar o arquivo de configuração** *configuration file***.**

## **Explicação:**

O sistema não pôde carregar um arquivo de configuração necessário. O arquivo pode não existir ou pode estar corrompido.

#### **Resposta do Usuário:**

Verifique o arquivo de log de instalação para obter mensagens adicionais sobre este erro.

**IQQG0141E A chave de configuração** *configuration\_key* **para o componente** *component\_id* **possui um valor não Booleano de** *value***.**

## **Explicação:**

A chave de configuração deveria ser um valor Booleano, mas ela tem um valor não Booleano.

#### **Resposta do Usuário:**

Certifique-se de que a chave de configuração tenha um valor Booleano válido. Os valores Booleanos válidos são ″true″, ″yes″, ″on″, ″1″, ″false″, ″no″, ″off″ e ″0″.

## **IQQG0142E A chave de configuração** *configuration\_key* **para o componente** *component\_id* **possui um valor não inteiro de** *value***.**

#### **Explicação:**

A chave de configuração deveria ser um inteiro, mas ela não tem um valor não inteiro.

#### **Resposta do Usuário:**

Certifique-se de que a chave de configuração tenha um valor inteiro válido.

#### **IQQG0143E Ocorreu um erro quando os processos-filho foram inicializados.**

#### **Explicação:**

Ocorreu um erro quando os processos-filho necessários pelo sistema foram gerados.

#### **Resposta do Usuário:**

Consulte as outras mensagens associadas para obter informações adicionais. Em seguida, reinicie o sistema.

## **IQQG0144E Nenhum processo-filho compartilhado está disponível no sistema.**

#### **Explicação:**

Foi feita uma tentativa de recuperar um processo-filho compartilhado, mas nenhum estava disponível.

#### **Resposta do Usuário:**

O sistema pode estar muito ocupado.Reinicie o sistema.

## **IQQG0145E Ocorreu um erro quando um novo processo-filho foi criado.**

#### **Explicação:**

Ocorreu um erro quando um novo processo-filho estava sendo criado no sistema.

#### **Resposta do Usuário:**

Consulte as outras mensagens associadas para obter informações adicionais. Em seguida, reinicie o sistema.

## **IQQG0146E O processo-filho parou com o seguinte código de retorno:** *process\_return\_code***.**

#### **Explicação:**

Ocorreu um erro quando um novo processo-filho estava sendo criado no sistema.

#### **Resposta do Usuário:**

Consulte as outras mensagens associadas para obter informações adicionais. Em seguida, reinicie o sistema.

## **IQQG0147E Ocorreu um erro durante a comunicação com um processo-filho.**

#### **Explicação:**

Ocorreu um erro durante a comunicação com um processo-filho no sistema. Por exemplo, o sistema pode estar muito ocupado.

#### **Resposta do Usuário:**

Consulte as outras mensagens associadas para obter informações adicionais. Em seguida, reinicie o sistema.

## **IQQG0148E Um processo-filho no sistema entrou em um estado inesperado:** *process\_state***.**

#### **Explicação:**

Um processo-filho no sistema entrou em um estado inesperado. Por exemplo, o sistema pode estar muito ocupado.

## **Resposta do Usuário:**

Consulte as outras mensagens associadas para obter informações adicionais. Em seguida, reinicie o sistema.

## **IQQG0149E O sistema não pode criar o diretório** *nome\_do\_diretório***.**

#### **Explicação:**

O sistema não pode criar o diretório especificado. O diretório foi especificado em um arquivo de configuração.

## **Resposta do Usuário:**

Consulte as outras mensagens de erro associadas para obter informações adicionais. Certifique-se de que o programa tenha permissão para criar os diretórios e de que o disco não esteja cheio.

## **IQQG0150E O sistema não pôde determinar qual release está instalado. O elemento de configuração ausente é** ″*configuration\_key*″**.**

#### **Explicação:**

O sistema não consegue resolver o elemento de configuração ″release″ para determinar o tipo de release.

## **Resposta do Usuário:**

Certifique-se de que a chave de configuração tem um valor válido no arquivo de propriedade. O arquivo padrão que o sistema lê é configPath/releaseinfo/ release.properties. Certifique-se de que este arquivo seja legível e não esteja corrompido.

## **IQQG0151E O sistema está configurado com um tipo de release inválido:** ″*release\_type*″**.**

#### **Explicação:**

O sistema está configurado com um valor para o elemento de release que não é válido.

#### **Resposta do Usuário:**

Certifique-se de que o elemento de release tem um calor válido no arquivo de propriedades. O arquivo padrão que o sistema lê é configPath/releaseinfo/ release.properties. Certifique-se de que este arquivo não esteja corrompido.

#### **IQQG0152E O arquivo de dados** *file\_path* **não existe.**

#### **Explicação:**

O arquivo que está armazenando em buffer os dados de um documento no disco não existe.

#### **Resposta do Usuário:**

Verifique o nome do arquivo e certifique-se de que não haja problema com a gravação do arquivo.

#### **IQQG0153E O documento** *document\_uri* **foi ignorado.**

#### **Explicação:**

O documento foi ignorado quando o sistema foi reiniciado.

#### **Resposta do Usuário:**

Consulte as outras mensagens de erro associadas para obter informações adicionais. O documento precisa passar por um novo crawl. Modifique o documento e o crawler irá incluí-lo durante o próximo crawl.

**IQQG0154E A fila de documentos não pôde ser salva no arquivo** *file\_path***. Os documentos a seguir precisam passar por um novo crawl:** *lista\_de\_documentos*

## **Explicação:**

A fila de documentos não pôde ser salva.

## **Resposta do Usuário:**

Consulte as outras mensagens de erro associadas para obter informações adicionais. Os documentos listados na mensagem precisarão passar por um novo crawl. Modifique os documentos e o crawler irá incluí-los durante o próximo crawl.

## **IQQG0155E A fila de documentos não pôde ser carregada a partir do arquivo** *file\_path***.**

#### **Explicação:**

A fila de documentos não pôde ser restaurada a partir do disco.

#### **Resposta do Usuário:**

Consulte as outras mensagens de erro associadas para obter informações adicionais. Os documentos que estavam na fila foram descartados e o sistema será iniciado com uma fila vazia.

## **IQQG0156E Coleta** *collection\_name* **não está disponível porque ela está no estado** *state* **.**

#### **Explicação:**

A coleta não pode ser retornada porque encontra-se no estado especificado.

#### **Resposta do Usuário:**

Aguarde até a finalização da atividade atual e tente a ação novamente.

## **IQQG0163W Durante o último encerramento, os Serviços do Windows encerraram o servidor antes do encerramento ter sido concluído.**

#### **Explicação:**

O servidor não pode concluir o encerramento na quantidade de tempo permitida pelos serviços do Windows.

#### **Resposta do Usuário:**

# **IQQG0164W • IQQG0173E**

Aumente a quantidade de tempo que o Windows aguarda os serviços encerrarem. Para fazer isto, aumente o valor armazenado na chave de registro HKEY\_LOCAL\_MACHINE\SYSTEM\CurrentControlSet\ Control\WaitToKillServiceTimeout

**IQQG0164W Os Serviços do Windows estão configurados para permitir** *Windows\_Services\_shutdown\_time* **milissegundos para encerramento, mas o servidor necessita de** *estimated\_shutdown\_time* **milissegundos.**

#### **Explicação:**

.

O tempo que os Serviços do Windows aguardam até que um programa encerre está muito baixo.

#### **Resposta do Usuário:**

Aumente a quantidade de tempo que o Windows aguarda os serviços encerrarem. Para fazer isto, aumente o valor armazenado na chave de registro

HKEY\_LOCAL\_MACHINE\SYSTEM\CurrentControlSet\ Control\WaitToKillServiceTimeout

**IQQG0165E A renomeação da coleta** *collection\_name* **falhou.**

#### **Explicação:**

.

A coleta não pôde ser renomeada devido a um erro.

#### **Resposta do Usuário:**

Consulte as outras mensagens associadas para obter informações adicionais.

**IQQG0166E O objeto** *existing\_name* **não pôde ser renomeado para** *new\_name***.**

#### **Explicação:**

O objeto não pôde ser renomeado.

#### **Resposta do Usuário:**

Certifique-se de que nenhum programa esteja acessando o diretório especificado e que o arquivo não esteja aberto.

**IQQG0167E A chave de configuração** *configuration\_key* **para o componente** *component\_id* **possui um valor não extenso de** *value***.**

#### **Explicação:**

A chave de configuração deveria ser extensa, mas ela tem um valor não extenso.

#### **Resposta do Usuário:**

Certifique-se de que a chave de configuração tenha um valor extenso válido.

## **IQQG0169E Uma tentativa de atualizar o arquivo de configuração** *file\_path* **falhou antes das alterações poderem ser aplicadas.**

#### **Explicação:**

Para preservar a integridade dos arquivos de configuração, o sistema grava as atualizações em um local temporário antes de colocar as alterações em ação. Ocorreu um problema antes das atualizações de configuração poderem ser aplicadas.

## **Resposta do Usuário:**

Certifique-se de que nenhum programa esteja acessando o arquivo especificado e que o arquivo não esteja aberto.

## **IQQG0170E A coleta***collection\_name* **não pôde ser atualizada porque ela foi atualizada depois desta cópia da configuração ter sido recuperada.**

## **Explicação:**

A coleta não pode ser atualizada porque alguma outra tarefa atualizou a configuração depois desta versão da configuração ter sido recuperada.

## **Resposta do Usuário:**

Recupere a configuração e faça as alterações novamente.

## **IQQG0171E A classe de extensão em processo do documento encontrou um erro ao processar a coleta** *collection\_name***.**

#### **Explicação:**

A rotina de extensão em processo do documento encontrou um erro.

#### **Resposta do Usuário:**

Consulte o rastreio da pilha anexa e corrija o problema.

**IQQG0172E O sistema não pode criar o arquivo** *file\_name***.**

#### **Explicação:**

O sistema não pode criar o arquivo especificado.

#### **Resposta do Usuário:**

Consulte as outras mensagens de erro associadas para obter informações adicionais. Certifique-se de que o programa tenha permissão para criar arquivos e que o disco não esteja cheio.

## **IQQG0173E O sistema não pode bloquear o arquivo** *file\_name***.**

#### **Explicação:**

O sistema não pode bloquear o arquivo especificado.

#### **Resposta do Usuário:**

Consulte as outras mensagens de erro associadas para obter informações adicionais.

**IQQG0175I Para obter vantagem dos novos recursos no OmniFind Yahoo! Edition, você deve executar novo crawl em todos os documentos nos quais foi executado crawl anteriormente. Para iniciar o novo crawl, clique em Coletas e inicie um novo crawl completo para cada crawler.**

#### **Explicação:**

O sistema precisou reclassificar os dados para ativar os novos recursos neste release.

#### **Resposta do Usuário:**

Vá para a guia Coleta no console de administração e inicie um novo crawl integral dos crawlers apropriados. Se você enviou documentos com a API de programação, esses documentos também precisam ser reenviados.

**IQQG0176I Uma alteração de configuração na coleta** *collection\_name* **requer que documentos anteriormente submetidos ao crawl sejam submetidos novamente. Determine qual origem foi alterada e inicie um novo crawl completo através do crawler apropriado.**

#### **Explicação:**

O sistema precisou reclassificar os dados devido a uma alteração na estrutura da coleta.

## **Resposta do Usuário:**

Na página Coletas no console de administração, inicie um novo crawl completo através dos crawlers apropriados. Se você enviou documentos com a API de programação, esses documentos também precisam ser reenviados.

## **IQQG0177E A cadeia do código do idioma** *locale\_string* **não é válida.**

#### **Explicação:**

A cadeia do código do idioma não é válida.

## **Resposta do Usuário:**

Forneça uma cadeia de código do idioma com 5 caracteres válida.

## **IQQG0178E Ocorreu um erro no banco de dados:** *external\_error\_msg***.**

#### **Explicação:**

Ocorreu um erro no banco de dados.

#### **Resposta do Usuário:**

Consulte as outras mensagens associadas para obter informações adicionais sobre como corrigi-lo.

**IQQG0179E Não é possível carregar o driver do banco de dados** *driver\_package\_name***.**

#### **Explicação:**

Ocorreu um erro ao carregar o driver do banco de dados

#### **Resposta do Usuário:**

Consulte as outras mensagens associadas para obter informações adicionais sobre como corrigi-lo.

#### **IQQG0180E Não é possível obter uma conexão com o banco de dados** *database\_name***.**

#### **Explicação:**

A tentativa de obter uma conexão com o banco de dados falhou.

## **Resposta do Usuário:**

Consulte as outras mensagens associadas para obter informações adicionais sobre como corrigi-lo.

**IQQG0181E Falha ao executar o fluxo sql** *sql\_input* **utilizando a conexão** *db\_connection***.**

#### **Explicação:**

A tentativa de criar o banco de dados especificado a partir do ddl falhou.

#### **Resposta do Usuário:**

Consulte as outras mensagens associadas para obter informações adicionais sobre como corrigi-lo.

**IQQG0182E Falha ao ler a sql do arquivo de entrada** *sql\_file\_name***.**

#### **Explicação:**

A tentativa de ler a sql falhou.

#### **Resposta do Usuário:**

Consulte as outras mensagens associadas para obter informações adicionais sobre como corrigi-lo.

**IQQG0183E O nó para** *node\_name* **na porta** *port* **já existe.**

#### **Explicação:**

Um nó já existe para o nome e a porta especificados.

#### **Resposta do Usuário:**

Especifique um nome ou uma porta diferentes.

#### **IQQG0184E O nó para** *node\_name* **na porta** *port* **não existe.**

## **Explicação:**

O nó não existe para o nome e a porta especificados.

#### **Resposta do Usuário:**

Especifique o nome de um nó existente.

# **IQQG0185E • IQQG0188W**

## **IQQG0185E O ID do usuário ou senha fornecidos para o nó** *node\_name* **na porta** *port* **está incorreto.**

#### **Explicação:**

O ID do usuário e/ou senha para o nó especificado estão incorretos.

**Resposta do Usuário:**

Especifique o ID do usuário e a senha corretos.

## **IQQG0186E O pedido de HTTP para o nó** *node\_name* **na porta** *port* **recebeu um código de resposta inesperado de** *response\_code***.**

## **Explicação:**

Foi feito um pedido para um nó remoto e um código de resposta inesperado foi retornado.

#### **Resposta do Usuário:**

Consulte o log de erros no nó remoto para ver se existe algum erro relacionado. Se o erro persistir, reinicie o nó remoto.

**IQQG0187E O servidor não pôde se conectar ao nó** *node\_name* **na porta** *port***. O nome e/ou porta do host podem estar incorretos.**

## **Explicação:**

O servidor não pôde se conectar com o nó na porta especificada.

## **Resposta do Usuário:**

Certifique-se de que o nome do host e a porta estejam corretos e de que o servidor esteja ativado. Em caso afirmativo, tente e desative todos os firewalls e tente a operação novamente.

**IQQG0188W O servidor não pôde reativar o nó** *node\_name* **na porta** *port***. Ele precisará ser reiniciado manualmente a partir do console de administração.**

#### **Explicação:**

O servidor não pôde reativar o nó durante o reinício do sistema.

## **Resposta do Usuário:**

Utilize o console de administração para reativar o nó manualmente.

# <span id="page-36-0"></span>**Mensagens do Índice (IQQI)**

As mensagens do índice descrevem problemas que são específicos na construção e administração dos índices.

**IQQI0008E O documento** *URL\_do\_documento* **não pôde ser inserido.**

## **Explicação:**

O documento estava aguardando para ser inserido na fila de documentos. No entanto, o processo foi interrompido por um evento do sistema.

## **Resposta do Usuário:**

Reenvie o documento.

## **IQQI0010E O documento com a URL** *URL\_do\_documento* **não pode ser criado**

**devido a um erro interno.**

## **Explicação:**

O documento não pode ser criado devido a um erro interno.

#### **Resposta do Usuário:**

Contate o Suporte ao Software IBM.

## **IQQI0011E Documentos não podem ser processados porque o sistema está sendo encerrado.**

## **Explicação:**

Nenhum documento pode ser processado porque o sistema está sendo encerrado.

## **Resposta do Usuário:**

Tente a operação novamente após o sistema ser reiniciado.

## **IQQI0012W O valor para o intervalo de processamento do texto âncora não é um número. O valor padrão será utilizado em seu lugar.**

#### **Explicação:**

A configuração padrão para o intervalo de processamento do texto âncora não é um número. O valor padrão será utilizado em seu lugar.

## **Resposta do Usuário:**

Verifique o arquivo anchorText\_properties.xml para o valor MaxAnchorTextProcessingTimeInMillis.

**IQQI0013E Os arquivos de índice para a coleta** *collection\_name* **não pode ser fechado.**

#### **Explicação:**

Os arquivos de índice não podem ser fechados.

#### **Resposta do Usuário:**

Consulte as outras mensagens associadas para obter informações adicionais.

## **IQQI0014E Os documentos não podem ser processados para a coleta** *collection\_name***.**

## **Explicação:**

Os documentos não podem ser processados para a coleta.

## **Resposta do Usuário:**

Consulte as outras mensagens associadas para obter informações adicionais.

**IQQI0016W O valor padrão para** *attribute\_value* **no arquivo** *file\_name* **para a coleta** *collection\_name* **não pode ser utilizado.**

## **Explicação:**

A configuração do valor de atributo especificado não pode ser utilizada.

**Resposta do Usuário:**

Atualize a configuração para um valor válido.

## **IQQI0017W Os documentos não podem ser removidos do índice para coleta** *collection\_name***.**

## **Explicação:**

O sistema encontrou um erro ao remover documentos do índice após todas as regras para efetivação de crawl em Web sites ou origens de dados foram removidas da configuração de um crawler. O sistema tentou remover todos os documentos do crawler em vez de removê-los um de cada vez.

## **Resposta do Usuário:**

Nenhuma ação é necessária.

```
IQQI0018I O sistema não pode recuperar
 informações estatísticas para a coleta
 collection_name.
```
## **Explicação:**

O sistema encontrou um erro durante a tentativa de recuperar as informações estatísticas para a coleta.

#### **Resposta do Usuário:**

Nenhuma ação é necessária porque a falha para reunir essas estatísticas não afeta as operações normais.

**IQQI0019E O sistema encontrou um problema ao**

# **IQQI0020E • IQQI0029E**

#### **indexar documentos.**

#### **Explicação:**

Os documentos não podem ser indexados.

## **Resposta do Usuário:**

Verifique o log do sistema para cada erro grave.

## **IQQI0020E A tentativa de incluir a categoria de documento** *category\_name* **falhou. Razão:** *reason***.**

## **Explicação:**

A categoria não pôde ser incluída porque ocorreu um erro de E/S.

## **Resposta do Usuário:**

Verifique se o disco está cheio e verifique o log do sistema para encontrar qualquer erro grave.

## **IQQI0021E A recuperação do ordinal da categoria de múltiplas facetas** *ordinal\_hash* **falhou. Razão:** *reason***.**

## **Explicação:**

As informações internas de taxonomia de múltiplas facetas não puderam ser acessadas.

#### **Resposta do Usuário:**

Verifique o log do sistema para cada erro grave.

## **IQQI0022E O carregamento das informações da categoria de múltiplas facetas a partir da** *path\_to\_index* **falhou. Razão:** *reason***.**

## **Explicação:**

As informações internas de taxonomia de múltiplas facetas não puderam ser carregadas.

## **Resposta do Usuário:**

Verifique o log do sistema para cada erro grave.

## **IQQI0023E Um valor OrdinalPath pode incluir somente números não negativos.**

#### **Explicação:**

Ocorreu um erro interno.

**Resposta do Usuário:** Contate o Suporte ao Software IBM.

# **IQQI0024E Está faltando um dos arquivos**

**essenciais do índice de taxonomia:** *path\_and\_filename***.**

## **Explicação:**

Um arquivo de taxonomia crítico, *path\_and\_filename*, está faltando.

## **Resposta do Usuário:**

Verifique se o caminho está correto e se o índice foi construído. Verifique o log do sistema para cada erro grave.

## **IQQI0025E Os metadados do arquivo de Índice de Taxonomia** *file* **estão corrompidos. (***read\_metadata* **foi localizado, que deveria ser** *valid\_metadata***.)**

#### **Explicação:**

O arquivo de índice*file* não foi localizado.

## **Resposta do Usuário:**

Verifique se o caminho está correto e se o índice foi construído. Verifique o log do sistema para cada erro grave.

## **IQQI0026E O diretório do índice de taxonomia** *index\_directory* **está ausente.**

## **Explicação:**

O diretório do índice de taxonomia *index\_directory* não foi localizado.

## **Resposta do Usuário:**

Verifique se o caminho está correto e se o índice foi construído. Verifique o log do sistema para cada erro grave.

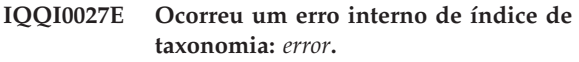

## **Explicação:**

Ocorreu um erro inesperado.

#### **Resposta do Usuário:**

Contate o Suporte ao Software IBM.

```
IQQI0028E O Índice de Taxonomia não pode abrir
um de seus arquivos essenciais:
path_and_filename.
```
## **Explicação:**

Um arquivo de taxonomia crítica está ausente.

#### **Resposta do Usuário:**

Verifique se o caminho para este arquivo está correto e se o índice foi construído no mínimo uma vez. Verifique o log do sistema para cada erro grave.

## **IQQI0029E O índice de taxonomia não pôde ler o delimitador de uma etiqueta interna para o arquivo de id da categoria.**

## **Explicação:**

O arquivo de taxonomia crítica está corrompido ou o sistema de arquivos está cheio e não pôde ser gravado.

## **Resposta do Usuário:**

Verifique se o caminho para este arquivo está correto e se o índice foi construído no mínimo uma vez. Verifique o log do sistema para cada erro grave.

## **IQQI0030E O Índice de Taxonomia falhou ao copiar para o novo diretório de geração** *gen\_path***.**

## **Explicação:**

O Índice de Taxonomia não foi copiado para o novo diretório de geração.

## **Resposta do Usuário:**

Verifique o log do sistema para cada erro grave. No Windows, verifique se não há violações de compartilhamento, como arquivos abertos no novo diretório.

## **IQQI0031E A função cópia do Índice de Taxonomia está com um de seus arquivos essenciais faltando:** *path\_and\_filename***.**

## **Explicação:**

Um arquivo de taxonomia crítico, *path\_and\_filename*, estava faltando durante a fase de cópia para um novo diretório de geração.

## **Resposta do Usuário:**

Verifique se o caminho está correto e presente em seu sistema de arquivos. Verifique o log do sistema para cada erro grave.

**IQQI0032E Ocorreu um erro de E/S ao incluir a categoria** *category\_label* **no índice de taxonomia. Razão:** *Cadeia de Exceção de E/S***.**

## **Explicação:**

Ao incluir uma nova categoria no índice de taxonomia, um erro de E/S foi encontrado: *I/O Exception string*.

#### **Resposta do Usuário:**

Verifique o log do sistema para cada erro grave.

## **IQQI0033E Ocorreu um erro de E/S durante o fechamento do índice de taxonomia. Razão:** *Cadeia de Exceção de E/S***.**

#### **Explicação:**

Ao fechar o índice de taxonomia, ocorreu um erro de E/S. Este problema pode ocorrer se existirem problemas de disco ou de hardware ou se o disco ficar cheio.

#### **Resposta do Usuário:**

Verifique se há condições de erro de disco ou de disco cheio no sistema de arquivos. Verifique o log do sistema para cada erro grave.

**IQQI0034E A iniciação de uma reconstrução de índice a partir do cache falhou para a coleta** *Collection name***.**

#### **Explicação:**

Houve um erro na iniciação de uma reconstrução de índice a partir do cache.

#### **Resposta do Usuário:**

Verifique o log do sistema para cada erro grave.

**IQQI0035E O cache para a coleta** *Collection name* **não está ativado.**

## **Explicação:**

Ao iniciar uma reconstrução de índice a partir de um cache, foi descoberto que o cache não estava ativado para a coleta.

## **Resposta do Usuário:**

Inicie um novo crawl forçado em vez da reconstrução de um índice a partir do cache.

**IQQI0036E O cache para a coleta** *Collection name* **não pode ser aberto.**

## **Explicação:**

Na reconstrução do índice a partir do cache, uma tentativa de abrir o cache para leitura falhou.

## **Resposta do Usuário:**

Verifique o log do sistema para cada erro grave.

## **IQQI0037E O cache para coleta** *Collection name* **não pode ser lido.**

## **Explicação:**

Na reconstrução do índice a partir do cache, uma tentativa de ler o documento a partir do cache falhou.

#### **Resposta do Usuário:**

Verifique o log do sistema para cada erro grave.

## **IQQI0038E O documento de cache para a URI** *URI Documento* **não contém os metadados.**

#### **Explicação:**

Ao iniciar uma reconstrução de índice a partir de um cache, foi descoberto que pelo menos um documento no cache não contém metadados. A razão mais provável para isso é que a coleta foi criada com uma versão anterior do OmniFind e não foi migrada.

#### **Resposta do Usuário:**

Inicie um novo crawl forçado em vez da reconstrução de um índice a partir do cache.

## **IQQI0039E O marcador de reconstrução não pode ser inserido no índice.**

## **Explicação:**

Ao iniciar uma reconstrução de índice a partir de um cache, o marcador de reconstrução não pôde ser inserido no índice.

## **Resposta do Usuário:**

Verifique o log do sistema para cada erro grave.

# **IQQI0040E • IQQI0051E**

## **IQQI0040E O marcador de reconstrução não pode ser excluído do índice.**

#### **Explicação:**

Ao finalizar a reconstrução de um índice a partir de um cache, o marcador de reconstrução não pôde ser removido do índice.

#### **Resposta do Usuário:**

Nenhuma ação é necessária.

**IQQI0041E A finalização da reconstrução do índice a partir do cache falhou para a coleta** *Collection name***.**

#### **Explicação:**

Houve um erro na finalização da reconstrução do índice a partir do cache.

## **Resposta do Usuário:**

Verifique o log do sistema para cada erro grave.

#### **IQQI0042E O número do documento** *Document number* **não pode ser lido do índice de texto.**

#### **Explicação:**

Na reconstrução do índice a partir do cache, um documento não pode ser lido a partir do índice de texto.

**Resposta do Usuário:**

Verifique o log do sistema para cada erro grave.

## **IQQI0043E O documento com a URI** *Document URI* **não pode ser lido a partir do cache.**

#### **Explicação:**

Na reconstrução do índice a partir do cache, uma tentativa de ler o documento a partir do cache falhou.

#### **Resposta do Usuário:**

Verifique o log do sistema para cada erro grave.

**IQQI0044E O documento com a URI** *Document URI* **não está no cache.**

#### **Explicação:**

Na reconstrução do índice a partir do cache, um documento foi localizado que não está no cache.

#### **Resposta do Usuário:**

Nenhuma ação é necessária.

## **IQQI0045E O índice para a coleta** *Collection name* **não pode ser aberto.**

#### **Explicação:**

Na reconstrução do índice a partir do cache, uma tentativa de abrir o índice de texto para leitura falhou.

## **Resposta do Usuário:**

Verifique o log do sistema para cada erro grave.

#### **IQQI0046E A reconstrução do índice a partir do cache falhou para a coleta** *Collection name***.**

#### **Explicação:**

Ocorreu um erro ao reconstruir o índice a partir do cache.

#### **Resposta do Usuário:**

Inicie um novo crawl forçado em vez da reconstrução de um índice a partir do cache.

## **IQQI0047I A reconstrução do índice a partir do cache foi concluída com êxito para a coleta** *Collection name***.**

## **Explicação:**

A reconstrução do índice a partir do cache foi bem-sucedida.

## **Resposta do Usuário:**

Nenhuma ação é necessária.

**IQQI0049E Não é possível liberar um bloqueio para coleta** *Collection name*

#### **Explicação:**

Este é um erro interno genuíno. Se esse erro ocorrer, isso indica um problema grave com a lógica do programa

#### **Resposta do Usuário:**

Não é necessária nenhuma ação, visto que o produto já falhou.

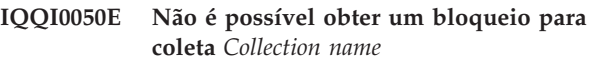

#### **Explicação:**

Este é um erro interno genuíno. Se esse erro ocorrer, isso indica um problema grave com a lógica do programa

#### **Resposta do Usuário:**

Não é necessária nenhuma ação, visto que o produto já falhou.

```
IQQI0051E O nome do campo ″field name″ no
documento ″Document URI″ contém um
valor de campo maior que field value
maximum length. O valor do campo
começa com: ″field value″
```
#### **Explicação:**

# Durante a introdução da faceta, um campo denominado *field name* no documento *Document URI* continha um valor de campo muito grande, começando com *field value*.# O comprimento máximo para um valor de campo é *field value maximum length*.#

#### **Resposta do Usuário:**

Verifique o documento *Document URI* para o campo *field name* e determine se o valor está correto.

# <span id="page-40-0"></span>**Mensagens de Migração (IQQM)**

As mensagens de migração fornecem diretrizes de uso e informações de resolução de problemas para migração e atividades de upgrade.

**IQQM0001I A migração da configuração está iniciando em** *configuration\_file***.**

#### **Explicação:**

O processo de upgrade foi iniciado.

# **Resposta do Usuário:**

Nenhuma ação é necessária.

## **IQQM0004E O processo de upgrade falhou na conclusão de uma tarefa de upgrade.**

## **Explicação:**

O processo de upgrade não pôde concluir uma tarefa de upgrade e continuou com a próxima tarefa. O programa de upgrade migrou tantos dados quanto possível.

## **Resposta do Usuário:**

Consulte o arquivo migration.0.log no diretório INSTALL\_ROOT/log e corrija todos os erros. Então é possível executar novamente o programa de atualização, que é migrate.bat ou migrate.sh no diretório INSTALL\_ROOT/bin.

## **IQQM0007E O arquivo de configuração** *configuration\_file* **já está em uso.**

## **Explicação:**

O programa de atualização não pôde iniciar porque um arquivo de configuração está sendo utilizado por um outro processo.

#### **Resposta do Usuário:**

Pare a execução da instância do mecanismo de procura e, em seguida, reinicie o programa de atualização.

#### **IQQM0008E Ocorreu um erro ao iniciar o processo de upgrade para a configuração de**

*arquivo\_de\_configuração* **e a criação de log no** *caminho\_do\_log***. Certifique-se de que o arquivo de configuração seja válido e que o caminho do log seja um diretório gravável com espaço disponível.**

## **Explicação:**

O processo de upgrade encontrou um erro ao tentar iniciar.

## **Resposta do Usuário:**

Certifique-se de que o arquivo de configuração especificado seja válido e que o caminho do log seja um diretório gravável com espaço disponível.

## **IQQM0010E O programa de atualização não pôde migrar o arquivo** *file\_name***.**

## **Explicação:**

O processo de atualização não pode migrar um arquivo. O programa de atualização continuará com a próxima tarefa.

## **Resposta do Usuário:**

Consulte o arquivo migration.0.log no diretório INSTALL\_ROOT/log e corrija todos os erros. Então é possível executar novamente o programa de atualização, que é migrate.bat ou migrate.sh no diretório INSTALL\_ROOT/bin.

## **IQQM0011E O programa de atualização não finalizou com êxito. Consulte o log de migração no** *log\_directory* **para obter informações adicionais.**

## **Explicação:**

O processo de atualização finalizou depois da migração da maior quantidade de dados possível.

## **Resposta do Usuário:**

Consulte o diretório de log especificado para o log de migração e corrija quaisquer erros. Então é possível executar novamente o programa de atualização, que é migrate.bat ou migrate.sh no diretório INSTALL\_ROOT/bin.

## **IQQM0012E O programa de atualização não finalizou com êxito.**

#### **Explicação:**

O processo de atualização finalizou depois da migração da maior quantidade de dados possível.

#### **Resposta do Usuário:**

Consulte o arquivo migration.0.log no diretório INSTALL\_ROOT/log e corrija todos os erros. Então é possível executar novamente o programa de atualização, que é migrate.bat ou migrate.sh no diretório INSTALL\_ROOT/bin.

## **IQQM0016E O diretório** *directory\_name* **não pôde ser criado.**

#### **Explicação:**

O programa de atualização não pôde criar o diretório.

#### **Resposta do Usuário:**

# **IQQM0017E**

Crie o diretório manualmente. Então é possível executar novamente o programa de atualização, que é migrate.bat ou migrate.sh no diretório INSTALL\_ROOT/bin.

**IQQM0017E O arquivo***source\_file\_name* **não pôde ser movido para** *target\_file\_name***.**

## **Explicação:**

O programa de atualização não pôde mover o arquivo de origem para o local de destino.

## **Resposta do Usuário:**

Mova manualmente o arquivo para o local de destino. Então é possível executar novamente o programa de atualização, que é migrate.bat ou migrate.sh no diretório INSTALL\_ROOT/bin.

# <span id="page-42-0"></span>**Mensagens do Analisador (IQQP)**

As mensagens do analisador descrevem problemas que podem ocorrer quando documentos são analisados e indicados por token.

**IQQP0001E O arquivo executável do componente de análise especificado pelo** *componente\_de\_análise* **não pode ser localizado. O componente de análise não será disponibilizado.**

## **Explicação:**

O sistema não pode localizar o componente de análise.

#### **Resposta do Usuário:**

Consulte o caminho na mensagem de erro para verificar se o diretório com o arquivo executável do componente de análise existe. Verifique as permissões do arquivo e do diretório e certifique-se de que o arquivo possa ser acessado pelo ID que executa o programa. Verifique a seção de especificação para o componente de análise no arquivo de configuração global para uma substituição de caminho.

## **IQQP0002E O componente de análise não pode ser iniciado. O componente de análise não será disponibilizado.**

#### **Explicação:**

O componente de análise não pode ser iniciado.

## **Resposta do Usuário:**

Consulte o log do sistema para procurar por erros sobre a iniciação do componente de análise.

## **IQQP0006E O analisador não pode ler o arquivo de configuração do analisador.**

## **Explicação:**

O arquivo de configuração para o analisador não pode ser lido.

## **Resposta do Usuário:**

Verifique se o arquivo de configuração para o analisador existe. Verifique as permissões do arquivo e do diretório e certifique-se de que o arquivo possa ser acessado. Consulte as outras mensagens associadas para obter informações adicionais.

## **IQQP0008W O analisador não suporta o documento** *document\_ID***. O documento não será indexado.**

## **Explicação:**

O documento não é um tipo de documento suportado. Este documento não será indexado.

## **Resposta do Usuário:**

Nenhuma ação é necessária. Consulte a ajuda para obter informações sobre os tipos de documento suportados.

## **IQQP0009W O analisador não pode analisar o documento** *ID\_do\_documento***. O documento não será indexado.**

#### **Explicação:**

O documento não pode ser analisado porque está corrompido ou malformado. O analisador tentou corrigir o problema, mas houve uma falha. Este documento não será indexado.

#### **Resposta do Usuário:**

Caso queira indexar o documento, certifique-se de que ele não esteja corrompido ou malformado. Em seguida, efetue novo crawl nesse documento.

## **IQQP0010W O analisador encontrou uma seqüência de bytes incorreta durante a conversão de caracteres para o documento** *document\_ID***. O documento não será indexado.**

## **Explicação:**

Ocorreu um erro de conversão de caracteres durante a análise do documento. O documento pode conter uma seqüência de bytes incorreta com o conjunto de caracteres especificado. Este documento não será indexado.

#### **Resposta do Usuário:**

Verifique se o documento não contém uma seqüência de bytes incorreta com o conjunto de caracteres especificado. Por exemplo, se um documento for codificado com SJIS, mas declarar UTF-8 no conteúdo do documento, o documento terá uma seqüência de bytes que não pode ser codificada.

## **IQQP0012W O documento** *ID\_do\_documento* **excede o limite de tamanho do documento no formato de texto. O documento indexado será truncado.**

#### **Explicação:**

O comprimento dos caracteres extraídos do documento excede o limite de comprimento do documento no formato de texto. Este documento será indexado, mas ficará truncado.

#### **Resposta do Usuário:**

Nenhuma ação é necessária.

## **IQQP0013W O analisador não pode concluir a análise do documento** *document\_ID* **porque ocorreu um erro durante a tokenização. O documento não será indexado.**

#### **Explicação:**

Ocorreu um erro durante a tokenização.

#### **Resposta do Usuário:**

Consulte o log de erros e examine a seguinte exceção.

## **IQQP2600E O analisador não pôde abrir uma sessão para o componente de análise.**

#### **Explicação:**

O analisador não pode abrir uma sessão para o componente de análise porque o analisador não está ativado para documentos binários.

#### **Resposta do Usuário:**

Ative o componente de análise para documentos binários. Para fazer isto, configure o parâmetro StellentEnabled como true no arquivo INSTALL\_ROOT/config/releaseinfo/ release\_XXX.properties (onde XXX representa a edição do OmniFind instalado em seu sistema).

## **IQQP2601E O componente de análise não pode ser iniciado. O componente de análise não será disponibilizado.**

#### **Explicação:**

O componente de análise não pode ser iniciado.

#### **Resposta do Usuário:**

Consulte o log do sistema para procurar por erros sobre a iniciação do componente de análise.

## **IQQP2602E O componente de análise não pode ser parado com êxito.**

#### **Explicação:**

O componente de análise não pode ser parado com êxito.

#### **Resposta do Usuário:**

Consulte o log do sistema para procurar por erros sobre a parada do componente de análise.

## **IQQP2603W O componente de análise encontrou um erro durante a extração de texto dos documentos nos quais foram efetuados o crawl. O código de retorno da extração de texto é** *retcode\_text\_extraction***.**

#### **Explicação:**

O componente de análise encontrou um erro durante a extração de texto de um documento no qual foi efetuado o crawl.

#### **Resposta do Usuário:**

Nenhuma ação é necessária. O documento não pode ser processado pela extração de texto no componente de análise.

**IQQP5001E A coleta com o nome** *collection\_name* **não existe.**

## **Explicação:**

Nenhuma configuração para a coleta foi localizada. A coleta não existe.

#### **Resposta do Usuário:**

O console de administração pode ser utilizado para ver os nomes de coletas existentes.

## **IQQP5002E O sistema não pode recuperar um tokenizador para coleta** *collection\_name***.**

#### **Explicação:**

Não há um tokenizador livre para a coleta e ocorreu um erro de tempo limite durante a solicitação do tokenizador.

#### **Resposta do Usuário:**

Altere a configuração do valor do tempo limite ou o número de tokenizadores para a coleta.

## **IQQP5003I O documento não contém tokens armazenados.**

## **Explicação:**

O documento especificado não contém tokens armazenados. Não existe nenhum mapa de campo para ser restaurado. Isso ocorre provavelmente porque o documento é um documento de erro.

#### **Resposta do Usuário:**

Nenhuma ação é necessária.

## **IQQP6000E O tokenizador não pode ser inicializado com o descritor de UIMA** *descritor\_de\_UIMA* **e o diretório de dados** *caminho\_de\_dados\_de\_UIMA***.**

#### **Explicação:**

O tokenizador não pode inicializar o tokenizador de CAS (Estrutura de Análise Comum) com o descritor de UIMA e diretório de dados especificados.

#### **Resposta do Usuário:**

Verifique se o arquivo do descritor de UIMA e o diretório de dados especificados estão corretos. Além disso, certifique-se de que o descritor de UIMA especificado esteja bem-formado.

## **IQQP6001E O tokenizador não pode processar a CAS (Estrutura de Análise Comum).**

#### **Explicação:**

O texto do documento não pode ser tokenizado e ele não pode ser indexado.

**Resposta do Usuário:**

Verifique se há erros no processamento da CAS (Estrutura de Análise Comum) no log do sistema.

## **IQQP7000W O diretório de plug-in de metadados** *metadata\_plugin\_directory* **não pôde ser processado e não será utilizado. Razão:** *system\_error\_message***.**

#### **Explicação:**

O diretório de plug-in de metadados especificado não pôde ser processado e não será utilizado.

#### **Resposta do Usuário:**

Verifique se o diretório de plug-in de metadados está correto e bem-formado.

**IQQP7001W O arquivo JAR** *jar\_file* **não pôde ser processado e será ignorado. Razão:** *system\_error\_message***.**

## **Explicação:**

O arquivo JAR não pôde ser processado e será ignorado.

#### **Resposta do Usuário:**

Verifique se o arquivo JAR está correto e bem-formado.

**IQQP7002W O arquivo CLASS** *class\_file* **não pôde ser processado e será ignorado. Razão:** *system\_error\_message***.**

## **Explicação:**

O arquivo CLASS não pôde ser processado e será ignorado.

#### **Resposta do Usuário:**

Verifique se o arquivo CLASS está correto e bem-formado.

## **IQQP7003W Múltiplas classes que implementam a interface MetadataPlugin foram localizadas:** *list\_of\_classes***. Somente a primeira classe (***class\_name***) será utilizada.**

#### **Explicação:**

Múltiplas classes que implementam a interface MetadataPlugin foram localizadas. Somente a primeira classe será utilizada.

## **Resposta do Usuário:**

Verifique se a primeira classe de plug-in é a correta a ser utilizada. Remova outras classes de plug-in do diretório de plug-ins.

**IQQP7004W A classe de plug-in de metadados** *metadata\_plugin\_class\_name* **não pôde ser instanciada e não será utilizada. Razão:** *system\_error\_message***.**

**Explicação:**

A classe de plug-in de metadados especificada não pôde ser instanciada e não será utilizada.

## **Resposta do Usuário:**

Verifique se a classe de plug-in especificada está correta, bem-formada e corretamente compilada.

## **IQQP7005W O método init() da classe de plug-in de metadados** *metadata\_plugin\_class\_name* **retornou false. O plug-in não será utilizado.**

## **Explicação:**

O método init() do plug-in de metadados especificado retornou false. O plug-in não será utilizado.

## **Resposta do Usuário:**

Verifique se o método init() da classe do plug-in de metadados especificado está correto.

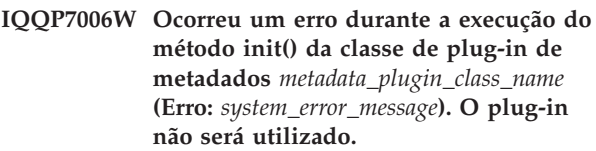

## **Explicação:**

Ocorreu um erro durante a execução do método init() da classe de plug-in de metadados especificada. O plug-in não será utilizado.

#### **Resposta do Usuário:**

Verifique se o método init() da classe do plug-in de metadados especificado está correto.

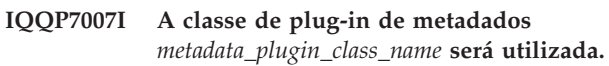

## **Explicação:**

A classe de plug-in de metadados especificada será utilizada.

## **Resposta do Usuário:**

Nenhuma ação é necessária.

**IQQP7008W O método destroy() da classe de plug-in de metadados** *metadata\_plugin\_class\_name* **retornou false.**

#### **Explicação:**

O método destroy() da classe de plug-in de metadados especificado retornou false.

## **Resposta do Usuário:**

Verifique o método destroy() da classe de plug-in de metadados especificado está correto.

**IQQP7009W Ocorreu um erro durante a execução do método destroy() da classe de plug-in de metadados** *metadata\_plugin\_class\_name* **(Erro:** *system\_error\_message***).**

## **Explicação:**

# **IQQP7010W • IQQP9000E**

Ocorreu um erro durante a execução do método destroy() da classe de plug-in de metadados especificado.

#### **Resposta do Usuário:**

Verifique o método destroy() da classe de plug-in de metadados especificado está correto.

**IQQP7010W Ocorreu um erro durante a execução do método execute() da classe de plug-in de metadados** *metadata\_plugin\_class\_name* **durante o processamento do documento** *document\_URI* **(Erro:** *system\_error\_message***). Todas as alterações de campo e valor dos metadados serão ignoradas.**

## **Explicação:**

Ocorreu um erro durante a execução do método execute() da classe de plug-in de metadados especificado durante o processamento do documento especificado. Todas as alterações de campo e valor dos metadados serão ignoradas.

## **Resposta do Usuário:**

Verifique se o método execute() da classe de plug-in de metadados especificado está correto.

**IQQP9000E O normalizador não pode ser inicializado com o recurso especificado** *caminho\_do\_recurso***.**

#### **Explicação:**

O normalizador não pode ser inicializado. O texto indexado não será normalizado.

#### **Resposta do Usuário:**

Verifique se o recurso especificado para o normalizador está correto. Consulte as outras mensagens associadas para obter informações adicionais.

# <span id="page-46-0"></span>**Mensagens de REST API (IQQR)**

As mensagens de REST API fornecem informações sobre o uso e resolução de problemas da interface de programação do aplicativo.

## **IQQR0003E O serviço de coleta para inclusão e remoção de documentos, e atualização de índices não pode ser localizado.**

## **Explicação:**

O serviço de coleta para inclusão e remoção de documentos, e atualização de índices não pode ser localizado.

## **Resposta do Usuário:**

Consulte as outras mensagens associadas para obter informações adicionais. Caso não consiga determinar a causa do problema, entre em contato com o Suporte de Software IBM.

**IQQR0004E O documento com ID** *document\_ID* **não pode ser incluído na coleta** *collection\_name***.**

## **Explicação:**

O documento com ID *document\_ID* não pode ser incluído à coleta.

## **Resposta do Usuário:**

Verifique se o conteúdo do documento é válido. Se o documento for XML ou HTML, certifique-se de que o XML ou HTML esteja bem-formado. Após corrigir o problema, reenvie o documento utilizando a API que foi utilizada antes. Se o problema ocorrer novamente, verifique os arquivos de log do sistema através do console de administração para obter informações adicionais sobre erros relacionados aos documentos que estão sendo incluídos.

## **IQQR0007E A coleta** *collection\_name* **não pode ser criada.**

## **Explicação:**

A coleta *collection\_name* não pode ser criada.

## **Resposta do Usuário:**

Certifique-se de que o valor de parâmetro do índice especificado no pedido de criação de índice seja válido. O valor não pode conter nenhum dos seguintes caracteres:  $\sqrt{''}$  : ? < > |. Se o valor contiver algum desses caracteres, modifique-o para não conter mais nenhum deles e reenvie o pedido. Se o valor for válido, verifique se há erros de criação da coleta nos arquivos de log do sistema através do console de administração.

**IQQR0008E A coleta** *collection\_name* **não pode ser excluída.**

## **Explicação:**

A coleta não pode ser excluída.

#### **Resposta do Usuário:**

Consulte as outras mensagens associadas para obter informações adicionais. Também, verifique os arquivos de log do sistema através do console de administração. Se não puder determinar a causa do problema, siga estes passos:

- 1. Pare o sistema de procura.
- 2. Exclua manualmente o diretório de índice no diretório INSTALL\_ROOT/package/config/ collections.
- 3. Reinicie o sistema de procura.

## **IQQR0012E O valor do parâmetro de índice** *collection\_name* **no pedido não existe no sistema.**

#### **Explicação:**

O pedido especificou um nome de coleta que não existe no sistema de procura.

#### **Resposta do Usuário:**

Certifique-se de que o nome da coleta no pedido esteja escrito corretamente.

## **IQQR0022E A ação de encerramento solicitada não é permitida.**

#### **Explicação:**

Você não tem as permissões apropriadas para encerrar o sistema.

#### **Resposta do Usuário:**

Certifique-se de ter as permissões apropriadas para encerrar o sistema.

## **IQQR0023E A resposta da procura para a consulta ''***query***'' na coleta** *collection\_name* **não pôde ser criada.**

## **Explicação:**

A consulta foi processada, mas o servidor não pôde retornar os resultados.

## **Resposta do Usuário:**

Tente enviar o pedido novamente.

**IQQR0024E A ação pedida** *crawl\_action* **falhou para o tipo de crawler** *crawler\_type* **na coleta** *collection\_name***.**

# **IQQR0026E • IQQR0035E**

## **Explicação:**

A ação de crawler pedida no tipo de crawler especificado não pôde ser processada com êxito para a coleta.

#### **Resposta do Usuário:**

Verifique se o tipo de crawler existe para a coleta especificada.

## **IQQR0026E O tipo de objeto** *type* **não é suportado.**

## **Explicação:**

O pedido especificou um tipo de objeto que não é suportado.

## **Resposta do Usuário:**

Consulte a ajuda para obter informações sobre tipos de objetos suportados e envie novamente o pedido.

**IQQR0027E O parâmetro** *parameter\_name* **é necessário quando o parâmetro** *parameter\_name* **está configurado como** *parameter\_value***.**

## **Explicação:**

O pedido necessita incluir um parâmetro obrigatório.

## **Resposta do Usuário:**

Consulte a ajuda para obter informações sobre os valores corretos e submeta novamente o pedido.

## **IQQR0028E O tipo de objeto de configuração** *object\_type* **não pôde ser recuperado.**

#### **Explicação:**

O objeto não pôde ser recuperado do servidor.

## **Resposta do Usuário:**

Certifique-se de que o tipo de objeto seja de um tipo válido.

## **IQQR0029E O pedido de procura para a coleta segura** *collection\_name* **contém credenciais inválidas.**

## **Explicação:**

O pedido de procura para a coleta segura especificada não contém credenciais apropriadas.

#### **Resposta do Usuário:**

Certifique-se de que as credenciais existam no pedido de procura e que a sintaxe XML não esteja malformada. Consulte a documentação da API para obter detalhes sobre o fornecimento de credenciais com um pedido de procura.

## **IQQR0030E O pedido de procura para a coleta segura** *collection\_name* **não contém credenciais de usuário.**

## **Explicação:**

O pedido de procura para a coleta segura especificada não contém informações de credenciais.

## **Resposta do Usuário:**

Certifique-se de que as credenciais existam no pedido de procura. Consulte a documentação da API para obter detalhes sobre o fornecimento de credenciais com um pedido de procura.

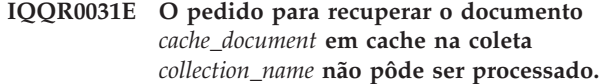

## **Explicação:**

O servidor não pode recuperar o documento em cache. O documento em cache pode não estar mais disponível.

## **Resposta do Usuário:**

É possível tentar recuperar o documento original enviando a URI do documento através do seu navegador ou a partir de seu aplicativo cliente.

## **IQQR0032E O tipo de objeto de configuração** *object\_type* **não pôde ser atualizado.**

## **Explicação:**

O servidor não pôde atualizar a cópia de um objeto na memória a partir da imagem no disco.

## **Resposta do Usuário:**

Pare e reinicie o servidor.

## **IQQR0033E O pedido contém um valor de diretório inválido para a coleta** *collection\_name* **e para o diretório raiz** *root\_directory***.**

#### **Explicação:**

Foi especificado um valor de diretório inválido no pedido.

## **Resposta do Usuário:**

Verifique o XML no corpo do pedido e certifique-se de que os diretórios especificados sejam válidos. Certifique-se de que os valores do diretório estejam corretamente no escape e que o diretório especificado existe.

## **IQQR0034E Permissão negada para o pedido especificado. Verifique a senha da API especificada.**

#### **Explicação:**

A senha API especificada no pedido é inválida.

#### **Resposta do Usuário:**

Certifique-se de que a senha API especificada combine com a senha API configurada pelo administrador de procura.

**IQQR0035E O diretório** *root\_directory* **a ser incluído no crawl já existe na coleta.** *collection\_name***.**

## **Explicação:**

O pedido especifica um diretório que já existe.

## **Resposta do Usuário:**

Verifique se o diretório que deseja incluir na coleta está especificado corretamente no pedido.

**IQQR0036E A coleta** *collection\_name* **foi excluída com sucesso.**

## **Explicação:**

A coleta foi excluída com sucesso.

## **Resposta do Usuário:**

Consulte as outras mensagens associadas para obter informações adicionais. Também, verifique os arquivos de log do sistema através do console de administração. Se não puder determinar a causa do problema, siga estes passos:

- 1. Pare o sistema de procura.
- 2. Exclua manualmente o diretório de índice no diretório INSTALL\_ROOT/package/config/ collections.
- 3. Reinicie o sistema de procura.

# <span id="page-50-0"></span>**Mensagens de Procura (IQQS)**

As mensagens de procura descrevem problemas gerais que podem ocorrer quando você procura uma coleta.

**IQQS0004E O leitor para o índice** *caminho\_do\_índice* **não pode ser criado.**

## **Explicação:**

O leitor para o índice não pode ser criado. O índice não está acessível ou há um erro na configuração do índice.

#### **Resposta do Usuário:**

Certifique-se de que o índice esteja legível e que exista no diretório especificado.

## **IQQS0013E O verificador de ortografia com o nome ''***name***'' não pode ser criado.**

#### **Explicação:**

O verificador de ortografia não pode ser criado.

#### **Resposta do Usuário:**

Certifique-se de que o dicionário com o nome especificado exista. Se ele não existir, você não terá sugestões de ortografia para esse nome.

## **IQQS0015E Os dicionários de log de consulta não podem ser criados porque o arquivo de log** *query\_log\_file\_path* **é inválido.**

#### **Explicação:**

Os dicionários não podem ser criados porque o arquivo de log de consulta especificado é inválido.

## **Resposta do Usuário:**

Certifique-se de que o arquivo de log de consulta exista e de que haja permissão para leitura desse arquivo.

## **IQQS0017W Os dicionários de sugestão de ortografia atualizados do arquivo de log de consultas** *query\_log\_file\_path* **não podem ser criados.**

#### **Explicação:**

Houve um problema na tentativa de criação de dicionários do arquivo de log de consultas *query\_log\_file\_path*.

## **Resposta do Usuário:**

Consulte as outras mensagens associadas para obter informações adicionais. Dicionários de sugestão de ortografia gerados anteriormente serão utilizados até que o problema seja solucionado e dicionários mais novos possam ser gerados.

**IQQS0034E Ocorreu um erro interno do servidor. Se esse erro persistir, entre em contato com**

## **o administrador de sistemas.**

#### **Explicação:**

Ocorreu um erro interno do servidor.

**Resposta do Usuário:**

Entre em contato com o administrador do sistema.

## **IQQS0074E A coleta***collection\_name* **não está ativada para procura.**

## **Explicação:**

Foi feita uma tentativa de obter um objeto de procura para a coleta, mas a coleta não está ativada para procura.

## **Resposta do Usuário:**

Nenhuma ação é necessária. Você poderá procurar novamente após o administrador de procura ativar a coleta para a procura.

## **IQQS0077E A consulta não pode ser processada porque contém termos de procura inválidos.**

## **Explicação:**

A consulta não pode ser processada porque continha termos de procura inválidos. Isso pode ocorrer se a consulta continha apenas palavras comuns ou pontuação que foram ignoradas pelo mecanismo de procura. (Uma palavra comum é uma palavra que é comumente utilizada como o, um ou e.)

#### **Resposta do Usuário:**

Regrave a consulta para que ela contenha pelo menos um termo de procura válido.

## **IQQS0215E A consulta não pode ser processada porque o limite diário de consultas do mecanismo de procura foi atingido.**

#### **Explicação:**

O número máximo de consultas que pode ser processado por dia foi atingido.

#### **Resposta do Usuário:**

Entre em contato com o administrador de procura.

# <span id="page-52-0"></span>**Mensagens de Serviço (IQQW)**

As mensagens de serviço fornecem informações sobre o uso e resolução de problemas para a instalação e remoção do mecanismo de procura como no serviço do Windows ou doLinux.

**IQQW0001I O serviço** *service\_name* **foi instalado com êxito.**

#### **Explicação:**

O aplicativo foi instalado como um serviço do Windows.

**Resposta do Usuário:** Nenhuma ação é necessária.

**IQQW0002E A instalação do serviço** *service\_name* **falhou. Verifique se você possui autoridade para criar serviços do Windows e se este aplicativo já não esta instalado como um serviço.**

## **Explicação:**

O aplicativo não pôde instalar um serviço do Windows.

## **Resposta do Usuário:**

Certifique-se de ter autoridade de administrador e estar apto a criar serviços. Também verifique se o arquivo executável já não está instalado como um serviço.

**IQQW0003E A instalação do serviço** *service\_name* **falhou. Verifique se os valores de nome de usuário e senha correspondem a uma conta válida do Windows.**

## **Explicação:**

O aplicativo não pôde instalar um serviço do Windows.

## **Resposta do Usuário:**

Verifique os valores de nome de usuário e senha para certificar-se de que sejam válidos para este sistema Windows.

**IQQW0009E O serviço não pôde ser removido. Verifique se o serviço está instalado e certifique-se de ter autoridade para excluir serviços.**

## **Explicação:**

Um pedido para remover o serviço do Windows falhou.

#### **Resposta do Usuário:**

Verifique se o serviço está instalado e se a conta do usuário possui privilégios de administrador.

# <span id="page-54-0"></span>**Mensagens de procura do texto âncora (IQQX)**

Estas mensagens descrevem problemas que podem ocorrer durante o processamento do texto âncora.

**IQQX0001E O processamento do texto âncora para a coleta** *collection\_name* **não pode ser iniciado.**

## **Explicação:**

O mecanismo de procura não pode iniciar o processamento de texto âncora para a coleta identificada na mensagem. O texto âncora para esta coleta não será indexado até que o problema seja corrigido e o processador de texto âncora possa ser iniciado.

## **Resposta do Usuário:**

Consulte as outras mensagens associadas para obter informações adicionais.

**IQQX0002E O comando de texto âncora** *command* **para a coleta** *collection\_name* **falhou devido a erros anteriores.**

## **Explicação:**

Um comando que afeta o processamento do texto âncora para uma coleta falhou porque o processador de texto âncora para tal coleta estava em um estado inválido devido aos erros anteriores. O comando que falhou e a coleta estão identificados na mensagem.

## **Resposta do Usuário:**

Verifique os arquivos de log para encontrar mensagens que refiram-se ao processamento de texto âncora para a coleta. O problema original pode ter acontecido durante a inicialização.

## **IQQX0003E O diretório** *diretório* **não existe e não pode ser criado.**

## **Explicação:**

O diretório nomeado na mensagem é necessário para o armazenamento de arquivos, mas esse diretório não existe e não pode ser criado.

## **Resposta do Usuário:**

Verifique se o usuário que está conectado atualmente tem permissão para criar arquivos e diretórios no local especificado, se o sistema de arquivo tem espaço livre disponível e se o nome do diretório é válido para o sistema de arquivo.

**IQQX0007E O nome do caminho** *diretório* **não é um diretório.**

## **Explicação:**

O nome do caminho do sistema de arquivos na mensagem deveria identificar um diretório, mas não identificou. (Em vez disso, provavelmente ele identifica um arquivo existente.)

## **Resposta do Usuário:**

O mecanismo de procura precisa de um nome de diretório para o processamento de texto âncora. Caso queira que o diretório esteja no local especificado na mensagem e se o arquivo ativo no local não for necessário, renomeie ou mova ou arquivo. Se quiser deixar o arquivo existente ou outra entidade no local, especifique um nome de diretório diferente.

## **IQQX0008E O mecanismo de procura não tem permissão de gravação para o nome do caminho** *nome\_do\_caminho***.**

## **Explicação:**

O mecanismo de procura não tem permissão de gravação para o caminho especificado na mensagem.

## **Resposta do Usuário:**

Conceda ao usuário conectado permissão de gravação no local especificado ou especifique um local diferente.

## **IQQX0009E Falha na operação do texto âncora** *operação* **no diretório** *diretório***.**

#### **Explicação:**

O mecanismo de procura não pôde executar a operação indicada em um armazém de texto âncora no diretório especificado na mensagem.

#### **Resposta do Usuário:**

Consulte as outras mensagens associadas para obter informações adicionais.

**IQQX0010W Falha no processamento do texto âncora para a** *URL* **do documento na coleta***collection\_name***.**

## **Explicação:**

O mecanismo de procura não pôde atualizar o texto âncora para o documento e a coleta identificados na mensagem.

## **Resposta do Usuário:**

Consulte as outras mensagens associadas para obter informações adicionais.

**IQQX0011W O texto âncora não pode ser inserido para referência** *documento\_de\_referência***,**

#### **destino** *documento\_de\_destino***.**

#### **Explicação:**

O mecanismo de procura não pôde registrar o novo texto âncora localizado no documento de referência que faz referência ao documento de destino.

#### **Resposta do Usuário:**

Consulte as outras mensagens associadas para obter informações adicionais.

**IQQX0012W O texto âncora que se refere ao documento** *documento\_de\_destino* **não pode ser recuperado.**

## **Explicação:**

O mecanismo de procura não pôde recuperar o texto âncora que faz referência ao documento de destino.

## **Resposta do Usuário:**

Consulte as outras mensagens associadas para obter informações adicionais.

## **IQQX0013W A operação do texto âncora** *command* **para a coleta** *collection\_name* **falhou.**

## **Explicação:**

Falha em uma operação relacionada ao processamento do texto âncora. A operação que falhou e a coleta afetada são identificados nesta mensagem.

## **Resposta do Usuário:**

Consulte as outras mensagens associadas para obter informações adicionais.

## **IQQX0015W O mecanismo de procura não pôde repetir entradas do texto âncora para o documento de referência** *documento\_de\_referência***.**

#### **Explicação:**

O mecanismo de procura não pôde repetir entradas antigas do texto âncora a partir do documento de referência.

#### **Resposta do Usuário:**

Talvez seja necessário efetuar novo crawl no documento identificado na mensagem para atualizar seu texto âncora e efetuar novo crawl nos documentos de destino aos quais ele se refere.

## **IQQX0016W O texto âncora para o documento** *URL\_de\_destino* **não pode ser excluído do documento de referência** *URL\_de\_referência***.**

## **Explicação:**

O mecanismo de procura não pôde excluir o texto âncora a partir do documento de referência para o documento de destino. Isto pode fazer com que o documento de destino seja retornado entre os resultados da procura por termos que não apareçam mais em algum documento de referência.

#### **Resposta do Usuário:**

Talvez seja necessário efetuar novo crawl no documento de destino identificado na mensagem para atualizar seu texto âncora e efetuar novo crawl nos documentos de destino aos quais ele se refere.

## **IQQX0017E A classe do driver de banco de dados** *nome\_da\_classe* **não pode ser carregada.**

#### **Explicação:**

A classe do driver de banco de dados não pode ser carregada a partir do caminho de classe do aplicativo.

#### **Resposta do Usuário:**

Verifique os logs de instalação e a configuração para saber se todos os arquivos JAR (Java archive) necessários existem. Certifique-se de que os arquivos de configuração existam e de que não estejam corrompidos.

## **IQQX0018E A URL de conexão com o banco de dados** *URL* **não pode ser construída.**

#### **Explicação:**

O mecanismo de procura não pôde construir uma URL para conexão com o armazenamento do texto âncora. Isto pode ser resultado de um caminho inválido para o diretório de armazenamento.

#### **Resposta do Usuário:**

Verifique o nome do caminho configurado para o diretório do índice. Verifique se o sistema de arquivo está acessível.

## **IQQX0019E O mecanismo de procura não pôde se conectar com o armazém de texto âncora** *URL***.**

#### **Explicação:**

O mecanismo de procura não pôde se conectar ao armazenamento do texto âncora no local identificado na mensagem. Isto pode ser devido a arquivos ausentes ou corrompidos, ou devido ao mecanismo de procura não ter permissão de leitura ou gravação no diretório indicado.

#### **Resposta do Usuário:**

Consulte as outras mensagens associadas para obter informações adicionais. Certifique-se de que os arquivos necessários não estejam ausentes ou corrompidos.

## **IQQX0020E O armazém de texto âncora** *URL* **não pode ser inicializado.**

## **Explicação:**

O mecanismo de procura não pôde começar a utilizar o armazém de texto âncora. O processamento de texto âncora não acontecerá para a coleta.

#### **Resposta do Usuário:**

Consulte as outras mensagens associadas para obter informações adicionais.

## **IQQX0021W O texto âncora para referência** *URL\_de\_referência***, destino** *URL\_de\_destino* **não pode ser atualizado.**

#### **Explicação:**

O mecanismo de procura não pôde atualizar o texto âncora do documento de referência que descreve o documento de destino. O documento de destino pode algumas vezes ser incorretamente retornado ou não retornado como resultado de uma procura.

## **Resposta do Usuário:**

Consulte as outras mensagens associadas para obter informações adicionais.

## **IQQX0022W O mecanismo de procura não pôde repetir entradas do texto âncora do documento** *URL\_de\_referência***.**

#### **Explicação:**

O mecanismo de procura não pôde começar a iteragir sobre as entradas antigas do texto âncora que pertencem ao documento de referência.

#### **Resposta do Usuário:**

Consulte as outras mensagens associadas para obter informações adicionais.

## **IQQX0023W O diretório** *directory* **e todos os seus arquivos e subdiretórios não podem ser excluídos.**

#### **Explicação:**

Uma árvore de diretório não pode ser excluída.

#### **Resposta do Usuário:**

Consulte as outras mensagens associadas para obter informações adicionais. Talvez seja necessário excluir os arquivos manualmente.

#### **IQQX0024W As referências do texto âncora ao documento** *URL\_excluída* **não podem ser excluídas.**

#### **Explicação:**

O mecanismo de procura não pôde excluir referências do texto âncora ao documento de destino (URL). A URL foi excluída do índice e não deveria haver referências do texto âncora a ela, mas essas referências ainda podem existir.

#### **Resposta do Usuário:**

Consulte as outras mensagens associadas para obter informações adicionais. Podem existir problemas com a implementação de armazenamento subjacente (por exemplo, espaço em disco insuficiente). Pode ser necessário efetuar crawl novamente na coleta ou remover as referências de texto âncora para os/a partir dos documentos excluídos.

**IQQX0025W O mecanismo de procura não pode recuperar as referências do texto âncora para o documento** *target\_document* **na coleta** *collection\_name***.**

#### **Explicação:**

O mecanismo de procura não pôde recuperar as referências do texto âncora para o documento de destino na coleta nomeada na mensagem.

#### **Resposta do Usuário:**

Consulte as outras mensagens associadas para obter informações adicionais.

**IQQX0026W As referências do texto âncora para o documento** *deleted\_URL* **na coleta***collection\_name* **não pode ser excluída.**

#### **Explicação:**

O mecanismo de procura não pôde excluir as referências do texto âncora para a URL na coleta. A URL foi excluída do índice e não deveria haver referências do texto âncora a ela, mas essas referências ainda podem existir.

#### **Resposta do Usuário:**

Consulte as outras mensagens associadas para obter informações adicionais. Podem existir problemas com a implementação de armazenamento subjacente (por exemplo, espaço em disco insuficiente). Pode ser necessário efetuar crawl novamente na coleta ou remover as referências de texto âncora para os/a partir dos documentos excluídos.

**IQQX0027W O texto âncora para o documento** *target\_URL* **na coleta** *collection\_name* **não pode ser atualizado assincronamente.**

## **Explicação:**

O mecanismo de procura não pôde atualizar as referências do texto âncora no documento e a coleta identificada na mensagem. O texto âncora para o documento nomeado pode estar corrompido, mas outros documentos não são afetados.

#### **Resposta do Usuário:**

Consulte as outras mensagens associadas para obter informações adicionais. Podem existir problemas com a implementação de armazenamento subjacente (por exemplo, espaço em disco insuficiente). Pode ser necessário fazer o crawl novamente da coleta para remover as referências do texto âncora para o documento afetado.

**IQQX0028W O texto âncora na coleta** *collection\_name* **não pode ser atualizado assincronamente.**

#### **Explicação:**

O mecanismo de procura não pôde atualizar as referência do texto âncora na coleta identificada na mensagem. O texto âncora para alguns documentos na coleta pode estar atrasado.

## **Resposta do Usuário:**

Consulte as outras mensagens associadas para obter informações adicionais. Podem existir problemas com a implementação de armazenamento subjacente (por exemplo, espaço em disco insuficiente). Talvez seja necessário efetuar novo crawl nos documentos indexados para remover referências do texto âncora aos documentos afetados.

## **IQQX0030W O valor** *valor\_do\_parâmetro* **do parâmetro de configuração** *nome\_do\_parâmetro* **no arquivo** *nome\_do\_arquivo* **é inválido.**

## **Explicação:**

O valor do parâmetro de configuração não pode ser utilizado. O processamento continuará utilizando um valor padrão que você não pode modificar. Para utilizar o parâmetro especificado para controlar o processamento de texto âncora, você deve utilizar um valor que tenha o tipo correto e que esteja no intervalo permitido.

## **Resposta do Usuário:**

Certifique-se de que o arquivo não esteja corrompido. Em seguida, corrija o valor incorreto.

## **IQQX0031W As referências de texto âncora a partir do crawl space** *crawl\_space* **não podem ser excluídas.**

#### **Explicação:**

O mecanismo de procura não pôde excluir as referências de texto âncora originadas no crawl space identificado, o que foi removido da coleta.

#### **Resposta do Usuário:**

Consulte as outras mensagens associadas para obter informações adicionais. Podem existir problemas com o armazenamento subjacente (por exemplo, espaço em disco insuficiente). Pode ser necessário efetuar crawl novamente na coleta ou remover as referências de texto âncora para os/a partir dos documentos excluídos.

## **IQQX0032I O armazenamento do texto âncora foi encerrado.**

## **Explicação:**

O processamento do texto âncora foi solicitado, mas não está disponível atualmente porque o mecanismo de procura está sendo encerrado.

#### **Resposta do Usuário:**

Nenhuma ação é necessária.

## **IQQX0039W Não é possível fazer backup ou restauração da coleta** *collection\_name* **porque o backup e a restauração estão desativados.**

#### **Explicação:**

O backup e a restauração foram desativados, possivelmente porque o sistema está sendo encerrado.

## **Resposta do Usuário:**

Nenhuma ação é necessária.

## **IQQX0040W O backup ou a recuperação da coleta** *collection\_name* **não pode ser feito porque há um backup ou uma restauração em andamento.**

#### **Explicação:**

Um backup ou uma restauração foi solicitada para a coleta especificada, mas já existe um backup ou uma restauração em andamento, e somente uma dessas operações é permitida por vez.

## **Resposta do Usuário:**

Aguarde até que o backup ou a restauração em andamento tenha terminado e, em seguida, tente novamente.

## **IQQX0041W Ocorreu um erro durante o encerramento do backup ou da restauração que estava em andamento na coleta** *collection\_name***.**

## **Explicação:**

Ocorreu uma exceção ao parar o backup ou a restauração na coleta indicada.

## **Resposta do Usuário:**

Consulte as outras mensagens associadas para obter informações adicionais.

**IQQX0042W A tarefa em segundo plano não pode iniciar** *new\_state* **porque está atualmente** *current\_state***.**

## **Explicação:**

Uma operação (por exemplo, configuração, início, parada) foi tentada em uma tarefa em segundo plano, mas a tarefa não estava em um estado adequado para tal operação, devido a erros anteriores.

#### **Resposta do Usuário:**

Consulte as outras mensagens associadas para obter informações adicionais.

## **IQQX0043W A propriedade necessária** *property\_name* **não está definida na configuração.**

#### **Explicação:**

A propriedade nomeada é necessária para backup ou restauração, mas não está definida na configuração especificada.

#### **Resposta do Usuário:**

Localize o valor correto para a propriedade e inclua-o na configuração.

## **IQQX0044W Ocorreu um erro durante o backup ou a restauração da coleta** *collection\_name***.**

## **Explicação:**

Ocorreu uma exceção que fez com que o backup ou a restauração da coleta indicada fosse parada antes da conclusão.

## **Resposta do Usuário:**

Consulte as outras mensagens associadas para obter informações adicionais, e tente novamente o backup ou a restauração.

## **IQQX0045W A coleta** *collection\_name* **não pode ser armazenada porque o volume de backup está ausente ou vazio.**

## **Explicação:**

Uma coleta não pode ser restaurada a menos que exista um volume de backup não vazio.

## **Resposta do Usuário:**

Verifique se o nome da coleta está correto e se um volume de backup existe, e tente novamente a restauração.

## **IQQX0046E Não pôde ser feito o backup do segmento** *segment\_number* **do arquivo** *file\_name* **da coleta** *collection\_name***.**

## **Explicação:**

Um dos segmentos do arquivo nomeado não foi gravado no volume de backup. O backup é inválido.

## **Resposta do Usuário:**

Verifique se o armazenamento persistente tem espaço em disco, e está acessível, e tente o backup novamente.

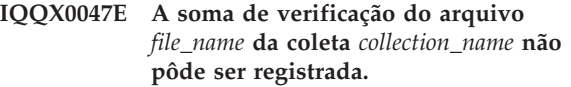

#### **Explicação:**

A soma de verificação do arquivo nomeado não foi gravada no volume de backup. O backup é inválido.

## **Resposta do Usuário:**

Verifique se o armazenamento persistente tem espaço em disco, e está acessível, e tente o backup novamente.

**IQQX0048E O arquivo** *file\_name* **da coleta** *collection\_name* **não pôde ser excluído do volume de backup.**

## **Explicação:**

O nome do arquivo não foi excluído do volume do backup. O backup é inválido.

## **Resposta do Usuário:**

Verifique se o armazenamento persistente tem espaço em disco, e está acessível, e tente o backup novamente.

## **IQQX0049E Ocorreu um erro ao decriptografar a senha de backup e restauração.**

## **Explicação:**

A senha fornecida para backup ou restauração não pôde ser decriptografada.

## **Resposta do Usuário:**

Consulte as outras mensagens associadas para obter informações adicionais. Verifique se a senha está correta.

## **IQQX0050E Ocorreu um erro durante a iniciação de um backup ou uma restauração da coleta** *collection\_name***.**

## **Explicação:**

Uma operação de backup ou restauração não pôde ser iniciada por causa de um erro na configuração.

## **Resposta do Usuário:**

Consulte as outras mensagens associadas para obter informações adicionais. Verifique se todos os valores de configuração estão corretos.

## **IQQX0054E A coleta** *collection\_name* **não pode ser colocada no modo quiescente.**

## **Explicação:**

Antes de restaurar uma coleta, ela deve ser colocada no modo quiescente (inativo). Se# isso não for possível devido ao estado atual do sistema ou da coleta, a restauração# não poderá continuar, mas poderá ser feita novamente mais tarde.

#### **Resposta do Usuário:**

Tente a restauração novamente mais tarde.

# <span id="page-60-0"></span>**Avisos**

# **Avisos**

Estas informações foram desenvolvidas para produtos e serviços oferecidos nos Estados Unidos.

A IBM pode não oferecer os produtos, serviços ou recursos discutidos neste documento em outros países. Consulte um representante IBM local para obter informações sobre os produtos e serviços atualmente disponíveis em sua área. Qualquer referência a um produto, programa ou serviço IBM não significa que apenas produtos, programas ou serviços IBM possam ser utilizados. Qualquer produto, programa ou serviço funcionalmente equivalente que não infrinja nenhum direito de propriedade intelectual da IBM pode ser utilizado em substituição a tal produto, programa ou serviço. Entretanto, a avaliação e verificação da operação de qualquer produto, programa ou serviço não-IBM são de responsabilidade do Cliente.

A IBM pode ter patentes ou solicitações de patentes pendentes relativas a assuntos descritos nesta publicação. O fornecimento desta publicação não garante ao Cliente nenhum direito sobre tais patentes. Pedidos de licença devem ser enviados, por escrito, para:

Gerência de Relações Comerciais e Industriais da IBM Brasil Av. Pasteur, 138-146 Botafogo Rio de Janeiro, RJ CEP 22290-240.

Para pedidos de licença relacionados a informações de DBCS (Conjunto de Caracteres de Byte Duplo), entre em contato com o Departamento de Propriedade Intelectual da IBM em seu país ou envie pedidos de licença, por escrito, para:

IBM World Trade Asia Corporation Licensing 2-31 Roppongi 3-chome, Minato-ku Tokyo 106-0032, Japan

**O parágrafo a seguir nao se aplica a nenhum país em que tais disposiçoes nao estejam de acordo com a legislaçao local:** A INTERNATIONAL BUSINESS MACHINES CORPORATION FORNECE ESTA PUBLICAÇAO NO ESTADO EM QUE SE ENCONTRA SEM GARANTIA DE NENHUM TIPO, SEJA EXPRESSA OU IMPLICITA, INCLUINDO, MAS NAO SE LIMITANDO AS GARANTIAS IMPLICITAS DE MERCADO OU ADEQUAÇAO A UM DETERMINADO PROPOSITO. Alguns países não permitem a exclusão de garantias explícitas ou implícitas em determinadas transações; portanto, esta disposição pode não se aplicar ao Cliente.

Esta publicação pode conter imprecisões técnicas ou erros tipográficos. Periodicamente, são feitas alterações nas informações aqui contidas; tais alterações serão incorporadas em futuras edições desta publicação. A IBM pode, a qualquer momento, aperfeiçoar e/ou alterar os produtos e/ou programas descritos nesta publicação, sem aviso prévio.

Referências nestas informações a Web sites não-IBM são fornecidas apenas por conveniência e não representam de forma alguma um endosso a esses Web sites. Os materiais nesses Web sites não fazem parte dos materiais para este produto IBM e a utilização desses Web sites é de responsabilidade do Cliente.

A IBM pode utilizar ou distribuir as informações fornecidas da forma que julgar apropriada, sem incorrer em qualquer obrigação para com o Cliente.

Licenciados deste programa que desejam obter informações sobre esse assunto com objetivo de permitir: (i) a troca de informações entre programas criados independentemente e outros programas (incluindo este) e (ii) a utilização mútua das informações trocadas, devem entrar em contato com:

Gerência de Relações Comerciais e Industriais da IBM Brasil. Av. Pasteur, 138-146 Botafogo Rio de Janeiro, RJ CEP 22290-240.

Tais informações podem estar disponíveis, sujeitas a termos e condições apropriadas, incluindo em alguns casos o pagamento de uma taxa.

O programa licenciado descrito neste documento e todo material licenciado disponível para ele são fornecidos pela IBM sob os termos do Contrato com o Cliente IBM, Contrato de Licença do Programa Internacional IBM ou qualquer contrato equivalente entre as partes.

Todos os dados de desempenho aqui contidos foram determinados em um ambiente controlado. Portanto, os resultados obtidos em outros ambientes operacionais podem variar significativamente. Algumas medidas podem ter sido tomadas em sistemas de nível de desenvolvimento e não há garantia de que essas medidas serão iguais em sistemas geralmente disponíveis. Além disso, algumas medidas podem ter sido estimadas por extrapolação. Os resultados reais podem variar. Os usuários deste documento devem verificar os dados aplicáveis para seu ambiente específico.

As informações relativas a produtos não-IBM foram obtidas junto aos fornecedores dos respectivos produtos, de seus anúncios publicados ou de outras fontes disponíveis publicamente. A IBM não testou esses produtos e não pode confirmar a precisão de seu desempenho, compatibilidade ou qualquer outra reivindicação relacionada a produtos não-IBM. Dúvidas sobre os recursos de produtos não-IBM devem ser encaminhadas diretamente a seus fornecedores.

Essas informações contêm exemplos de dados e relatórios utilizados nas operações diárias de negócios. Para ilustrá-los da forma mais completa possível, os exemplos incluem nomes de indivíduos, empresas, marcas e produtos. Todos estes nomes são fictícios e qualquer semelhança com os nomes e endereços utilizados por uma empresa real é mera coincidência.

## LICENÇA DE COPYRIGHT:

<span id="page-62-0"></span>Estas informações contêm programas de aplicativos de exemplo na linguagem fonte, ilustrando as técnicas de programação em diversas plataformas operacionais. O Cliente pode copiar, modificar e distribuir estes programas de exemplo sem a necessidade de pagar à IBM, com objetivos de desenvolvimento, utilização, marketing ou distribuição de programas aplicativos em conformidade com a interface de programação de aplicativo para a plataforma operacional para a qual os programas de exemplo são criados. Esses exemplos não foram testados completamente em todas as condições. Portanto, a IBM não pode garantir ou implicar a confiabilidade, capacidade de manutenção ou função destes programas.

Cada cópia ou parte destes programas de exemplo ou qualquer trabalho derivado deve incluir um aviso de direitos autorais com os dizeres:

Oracle® Outside In Search Export, Copyright © 1992, 2007, Oracle. Todos os direitos reservados.

Oracle® Outside In HTML Export, Copyright © 1992, 2007, Oracle. Todos os direitos reservados.

# **Marcas Registradas**

Este tópico lista as marcas registradas IBM e determinadas marcas registradas não-IBM.

Consulte <http://www.ibm.com/legal/copytrade.shtml> para obter informações adicionais sobre marcas registradas da IBM.

Os termos a seguir são marcas ou marcas registradas de outras empresas:

Adobe, Acrobat, PostScript e todas as marcas baseadas em Adobe são marcas ou marcas registradas da Adobe Systems Inc. nos Estados Unidos e/ou em outros países.

Java e todas as marcas e logotipos baseados em Java são marcas ou marcas registradas da Sun Microsystems, Inc. nos Estados Unidos e/ou em outros países.

Microsoft, Windows, Windows NT e o logotipo Windows são marcas registradas da Microsoft Corporation nos Estados Unidos e/ou em outros países.

Intel, logotipo Intel, Intel Inside, logotipo Intel, Intel Centrino, logotipo Intel Centrino, Celeron, Intel Xeon, Intel SpeedStep, Itanium e Pentium são marcas ou marcas registradas da Intel Corporation ou suas subsidiárias nos Estados Unidos e/ou em outros países.

Linux é uma marca registrada de Linus Torvalds nos Estados Unidos e/ou em outros países.

Outros nomes de empresas, produtos e serviços podem ser marcas registradas ou marcas de serviço de terceiros.

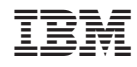

Impresso em Brazil